## **CLAIM CHART EXHIBIT 3 "VIOLA ALPHA "**

## **INVALIDITY CLAIM CHART FOR U.S. PATENT NO. 5,838,906**

 **BASED ON VIOLA ALPHA, DATED OCTOBER 16, 1993 [PA-NAT-78\VIOLA\1993-10-16 ALPHA RELEASE- EX AF TO INV CONTENTIONS\VIOLATOGO.TAR.Z], ("VIOLA ALPHA"). THE BODY OF MY REPORT HAS A NARRATIVE DESCRIPTION THAT AUGMENTS AND SHOULD BE CONSIDERED PART OF THIS CHART, AND VISE-VERSA FOR THIS AND ALL MY CHARTS.**

**Note:** Reference is made in this chart to the file testplot.hmml. This is a file that I am appending along with this report and which I used in Viola Video 17 (*see* Appendix C) and which is analogous to the testplot.hmml file I reference in Claim Chart Exhibit 1 for [Viola-5/12/93]. Testplot.hmml can be found on the accompanying DVD of Video Exhibits, in the Related Materials subdirectory, under the folder for Viola Video 17.

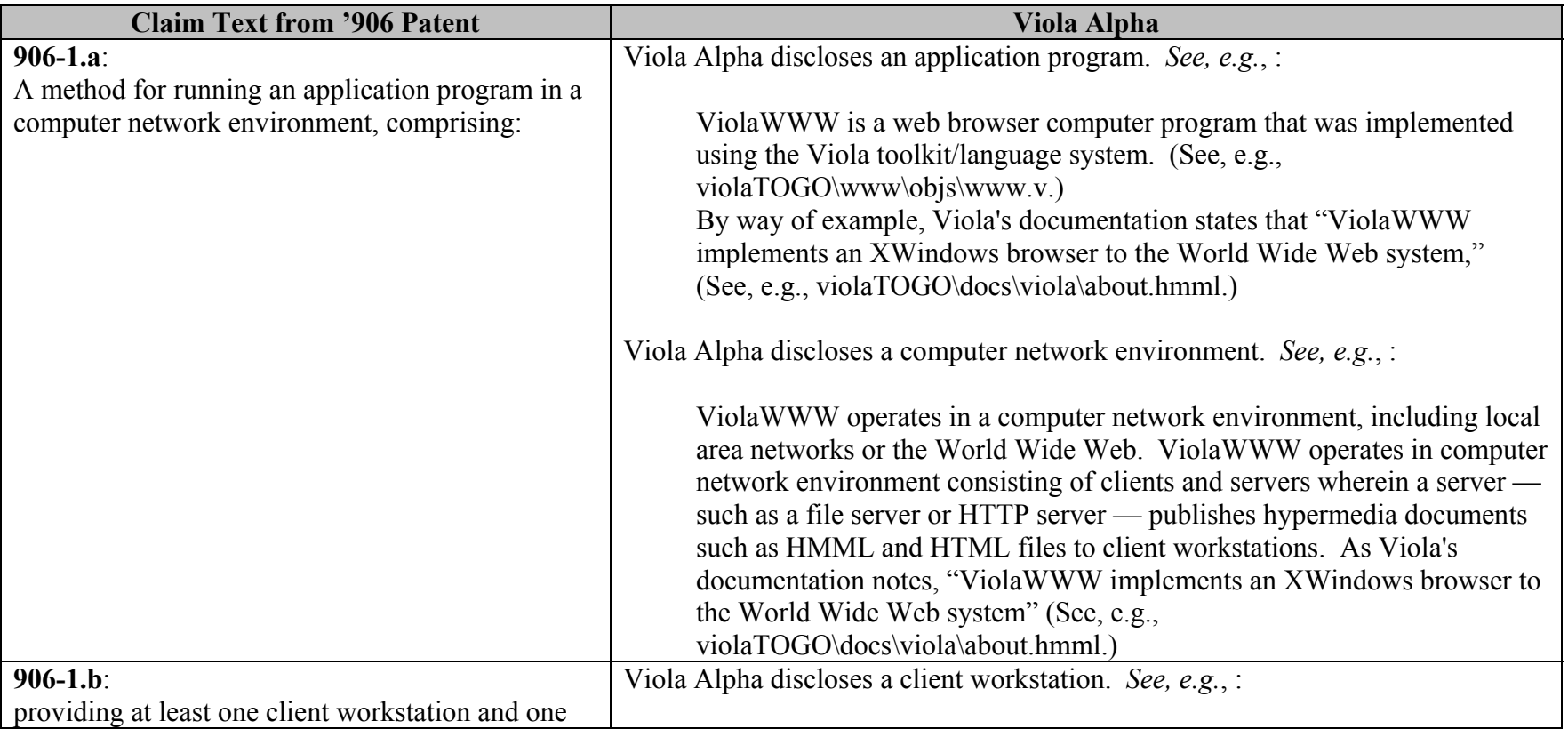

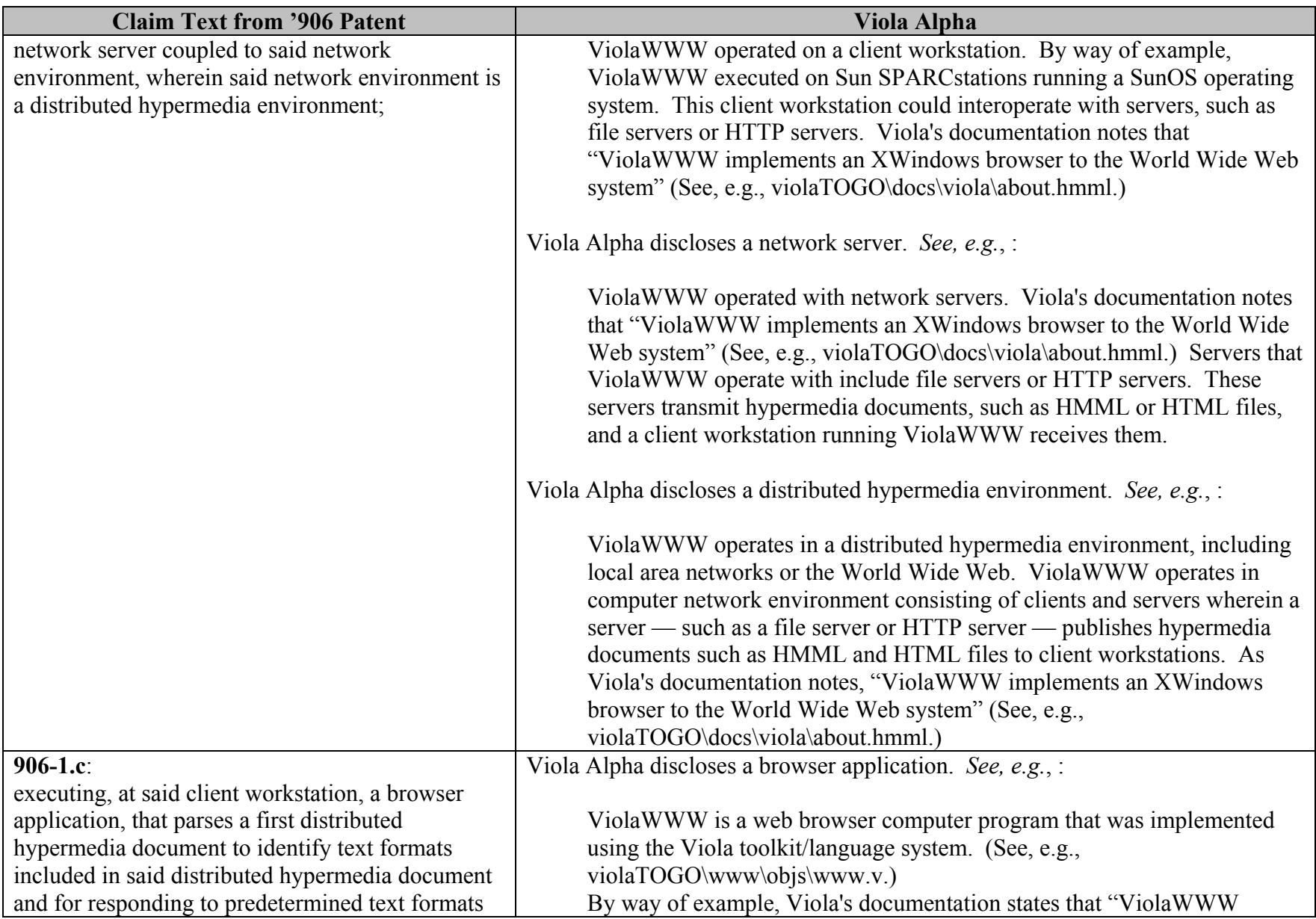

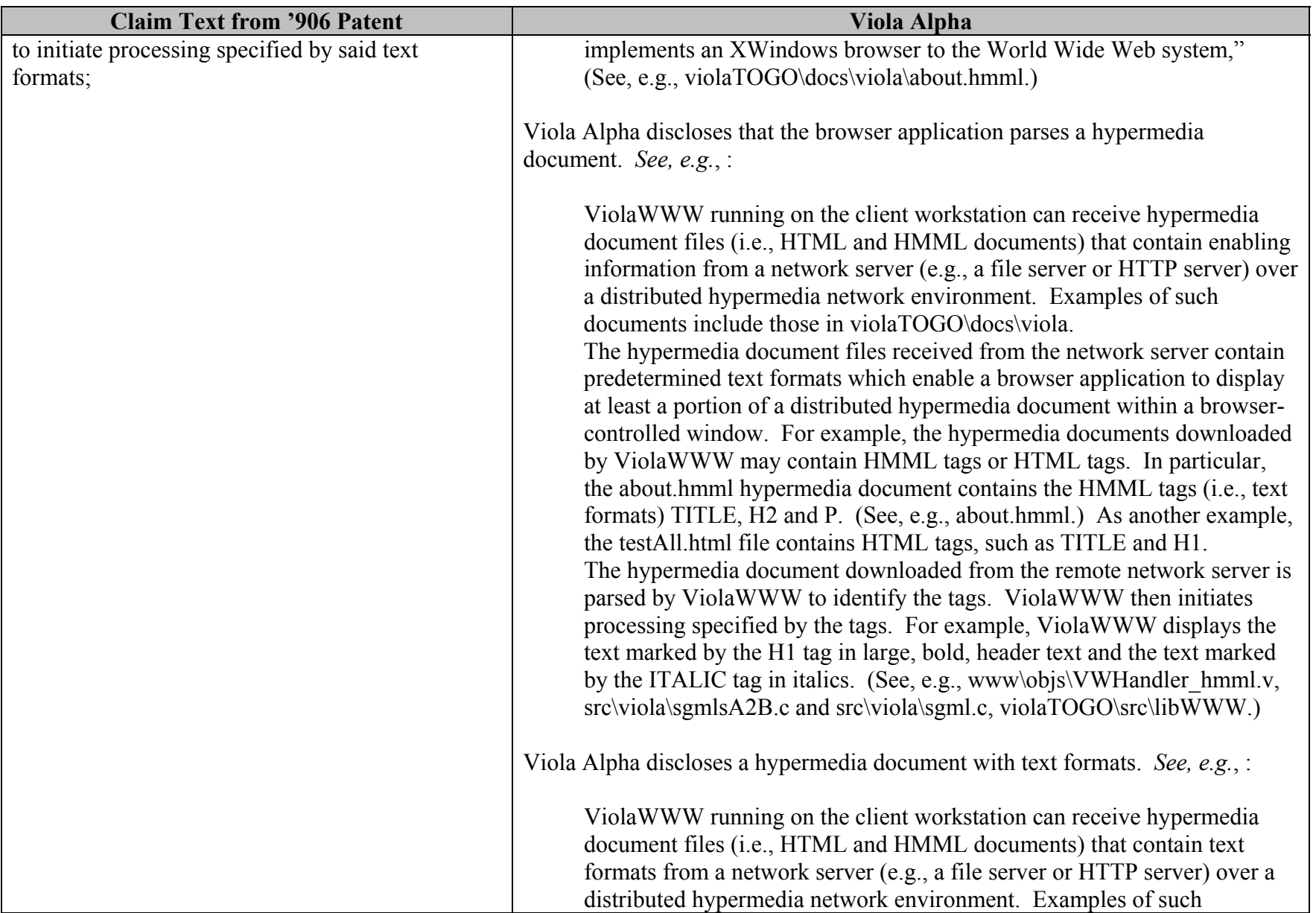

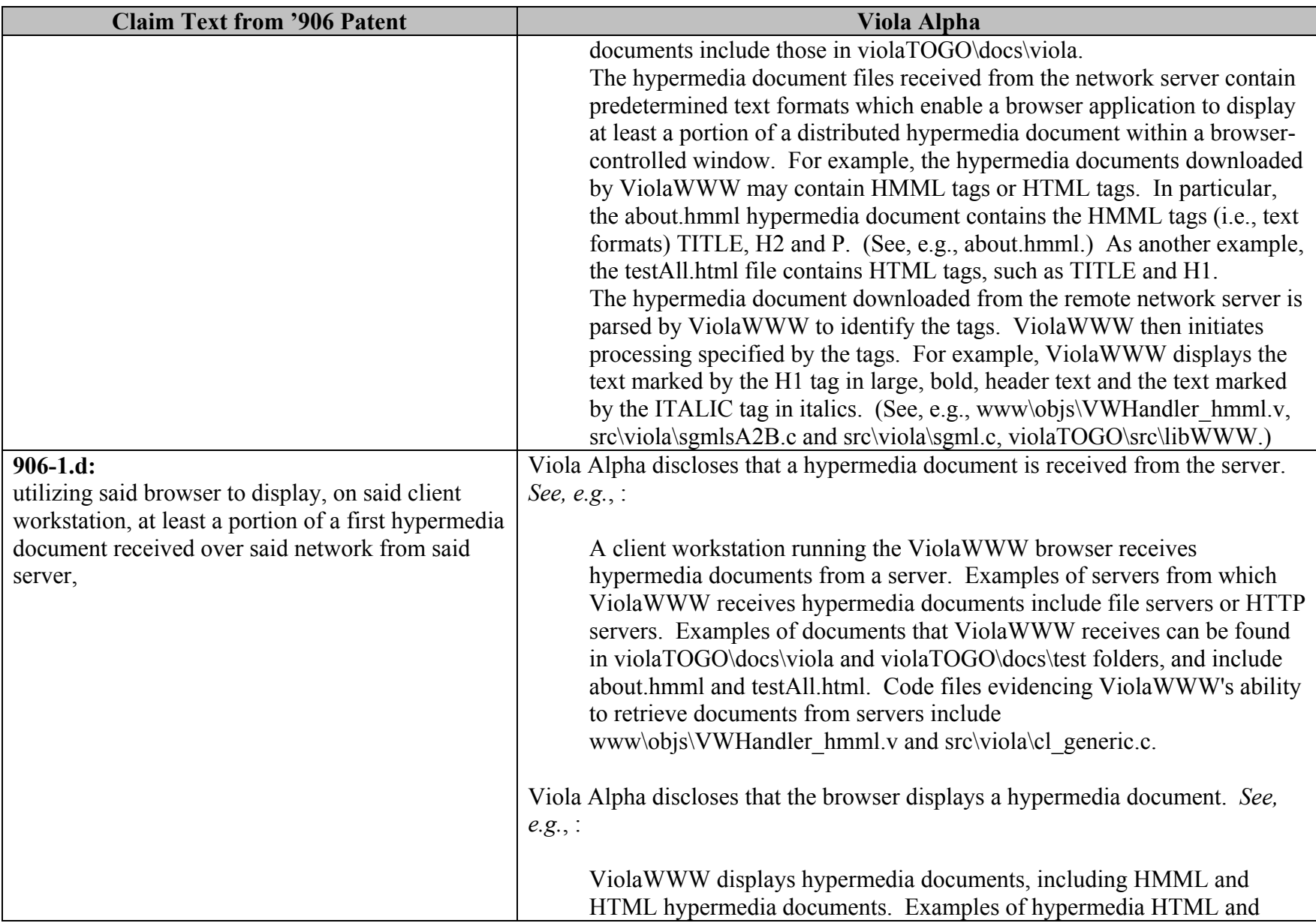

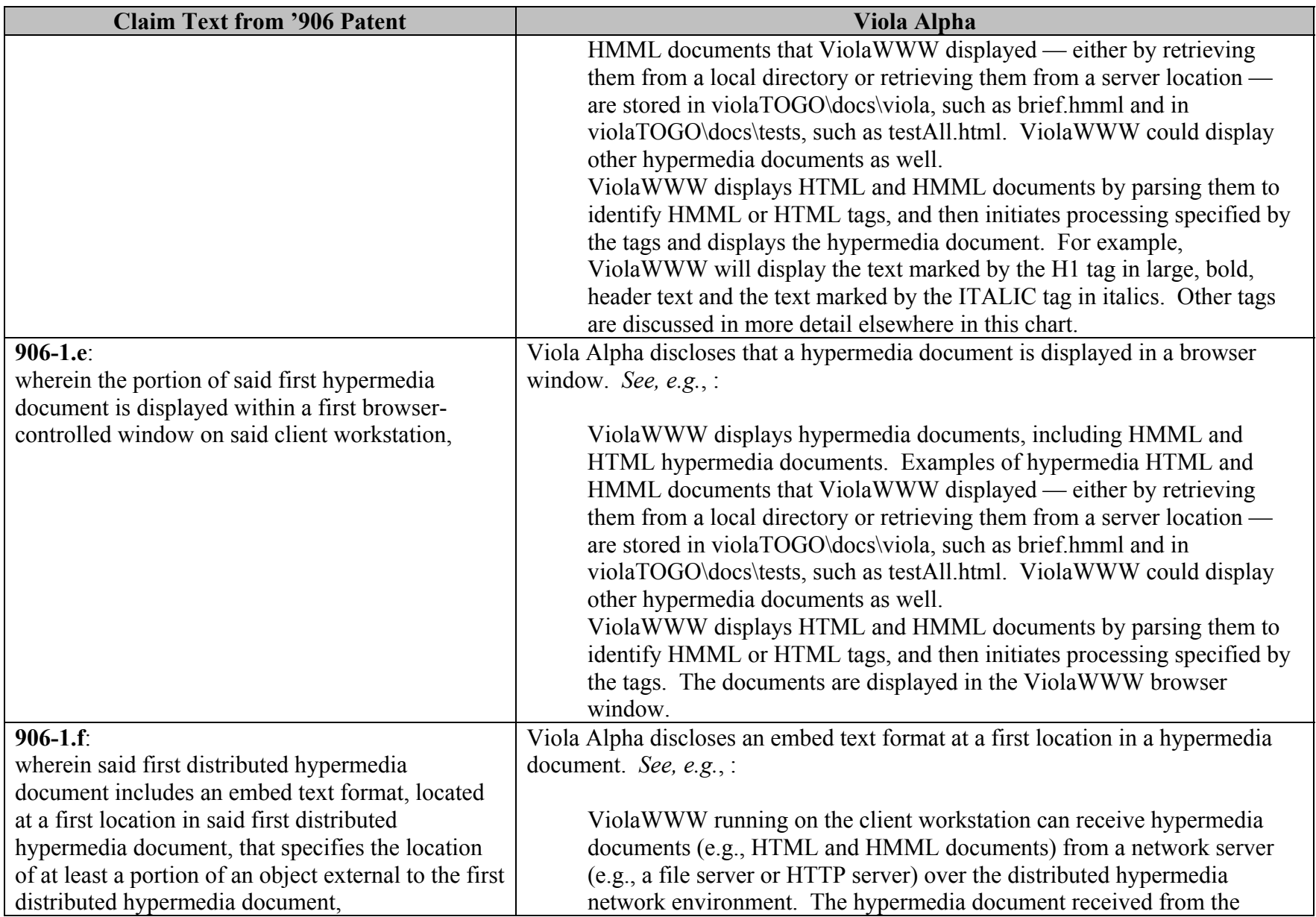

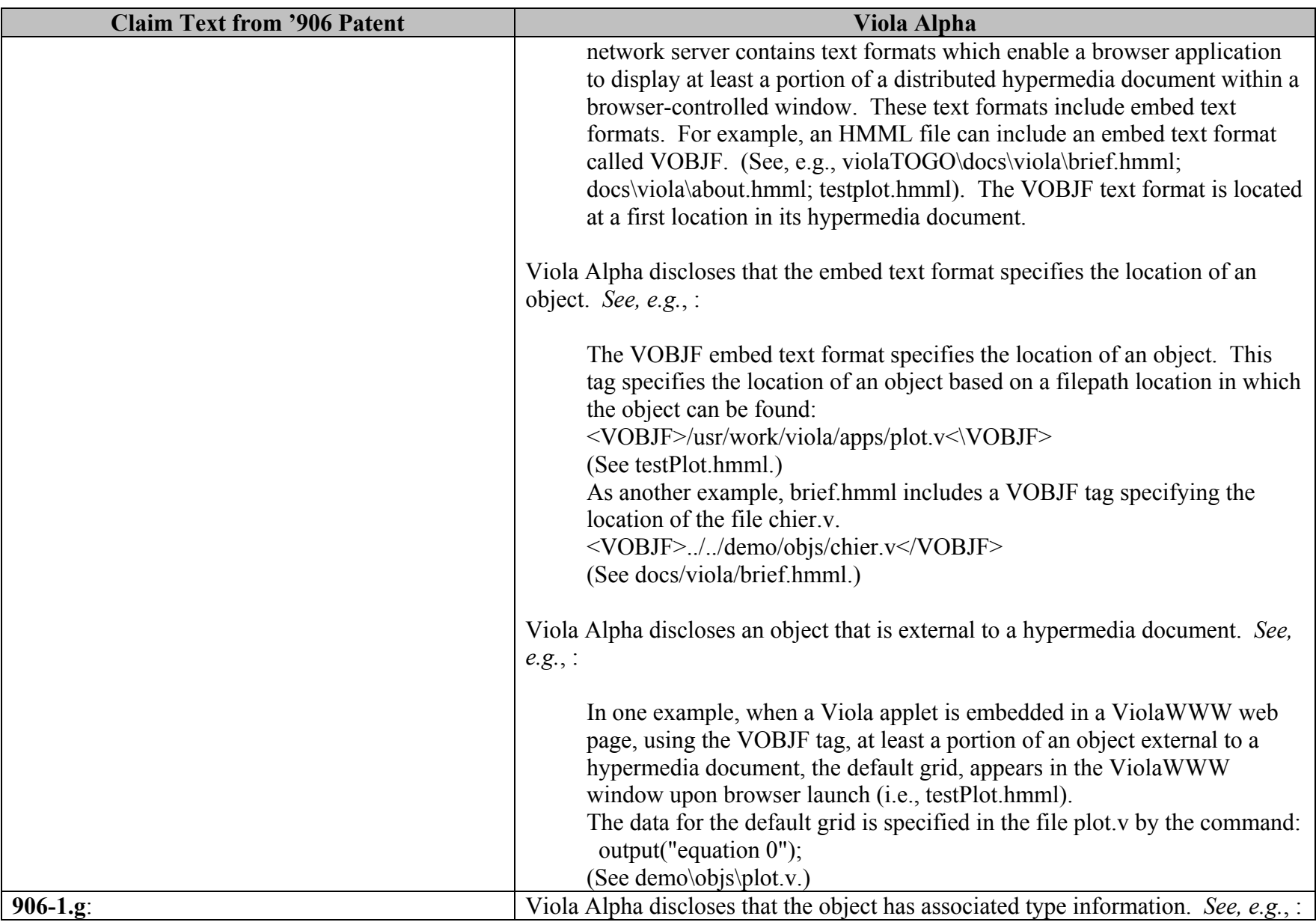

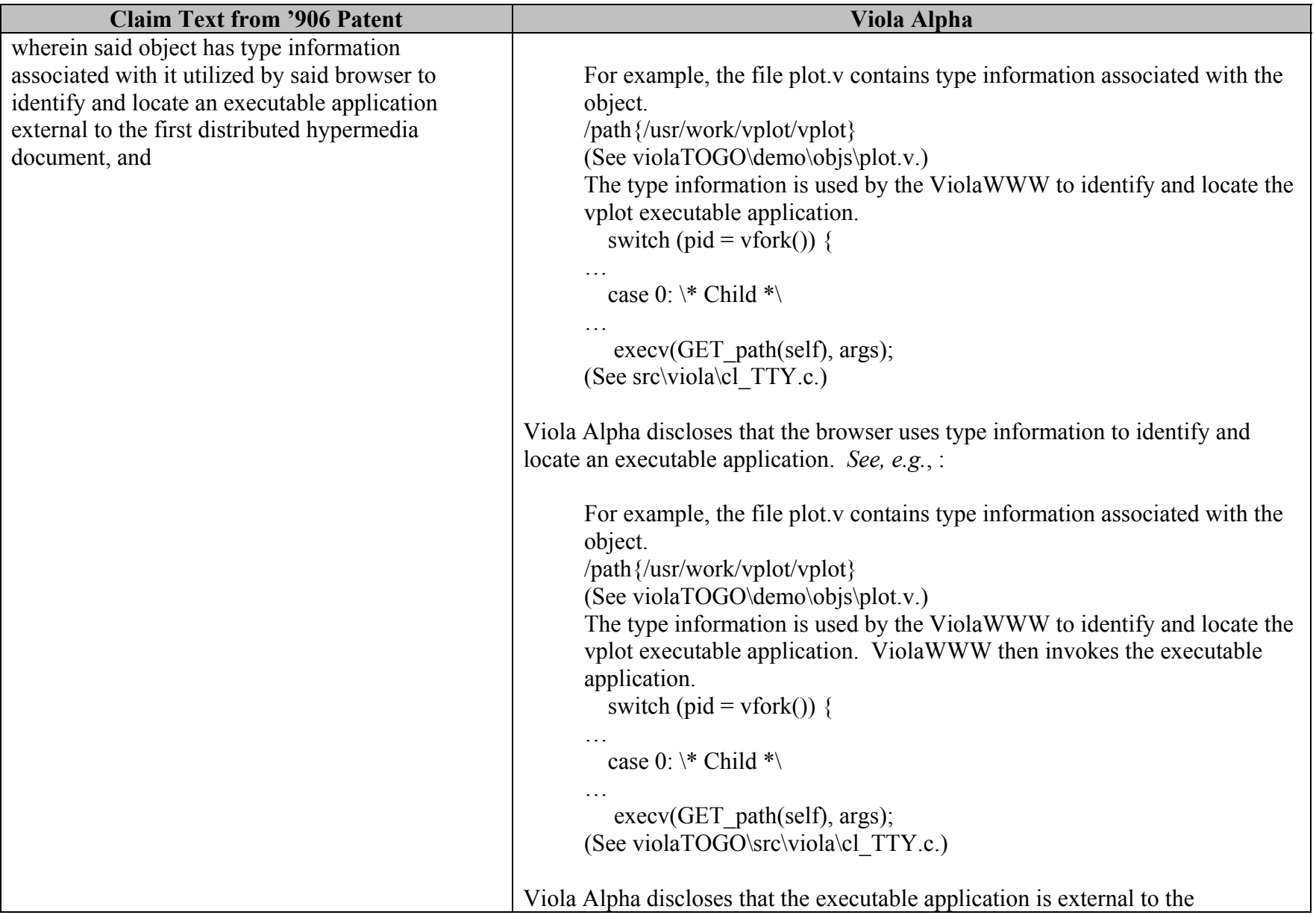

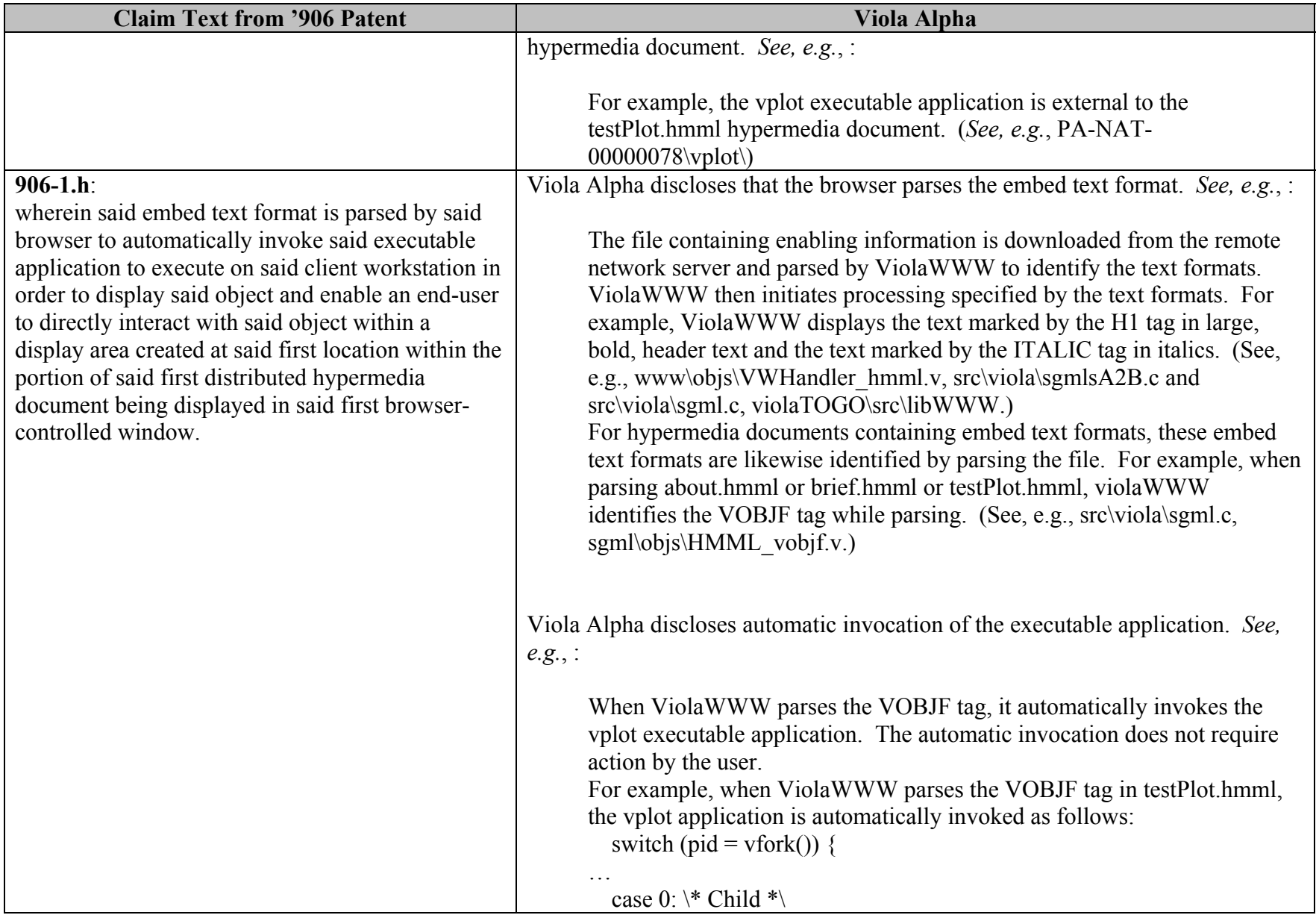

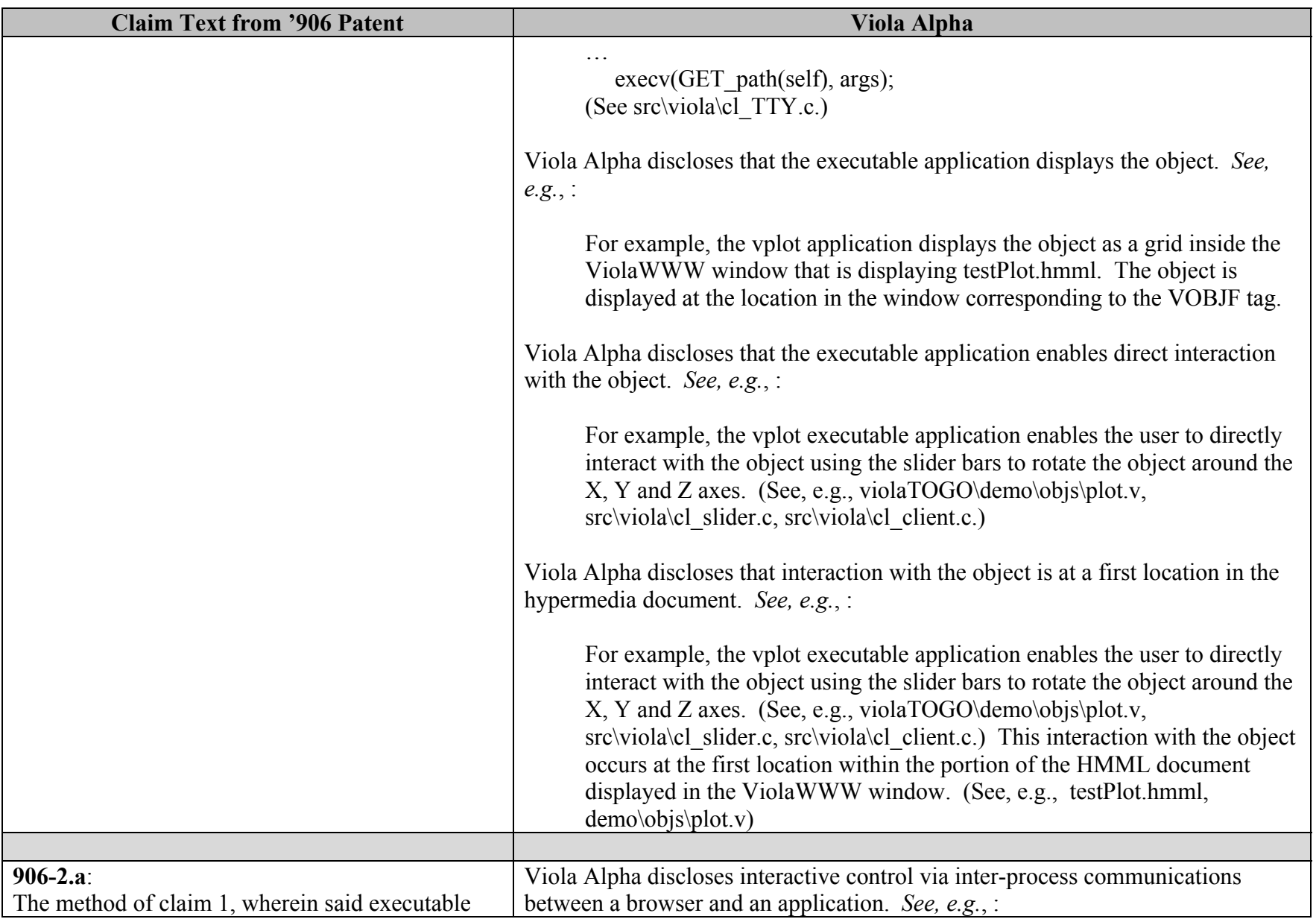

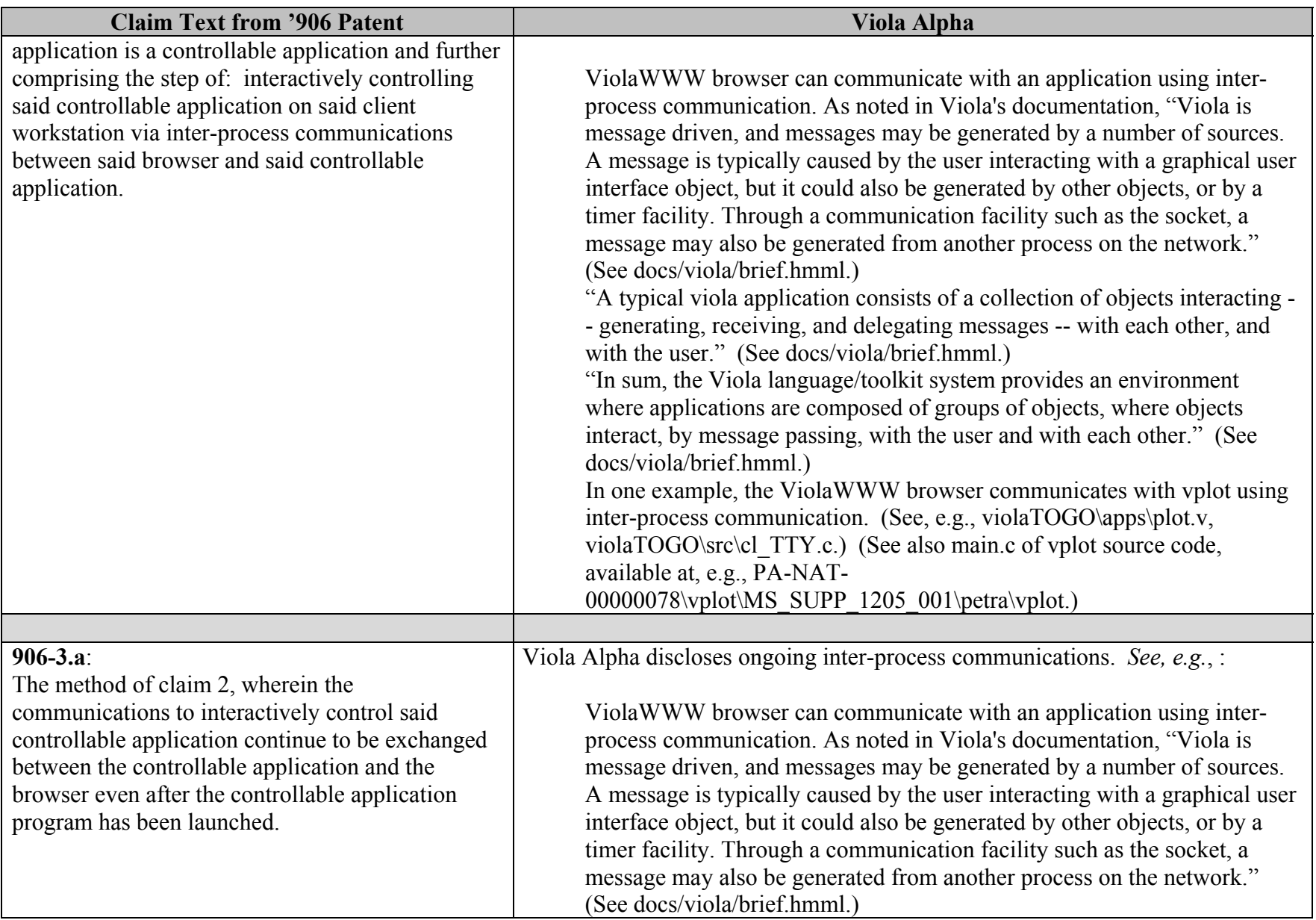

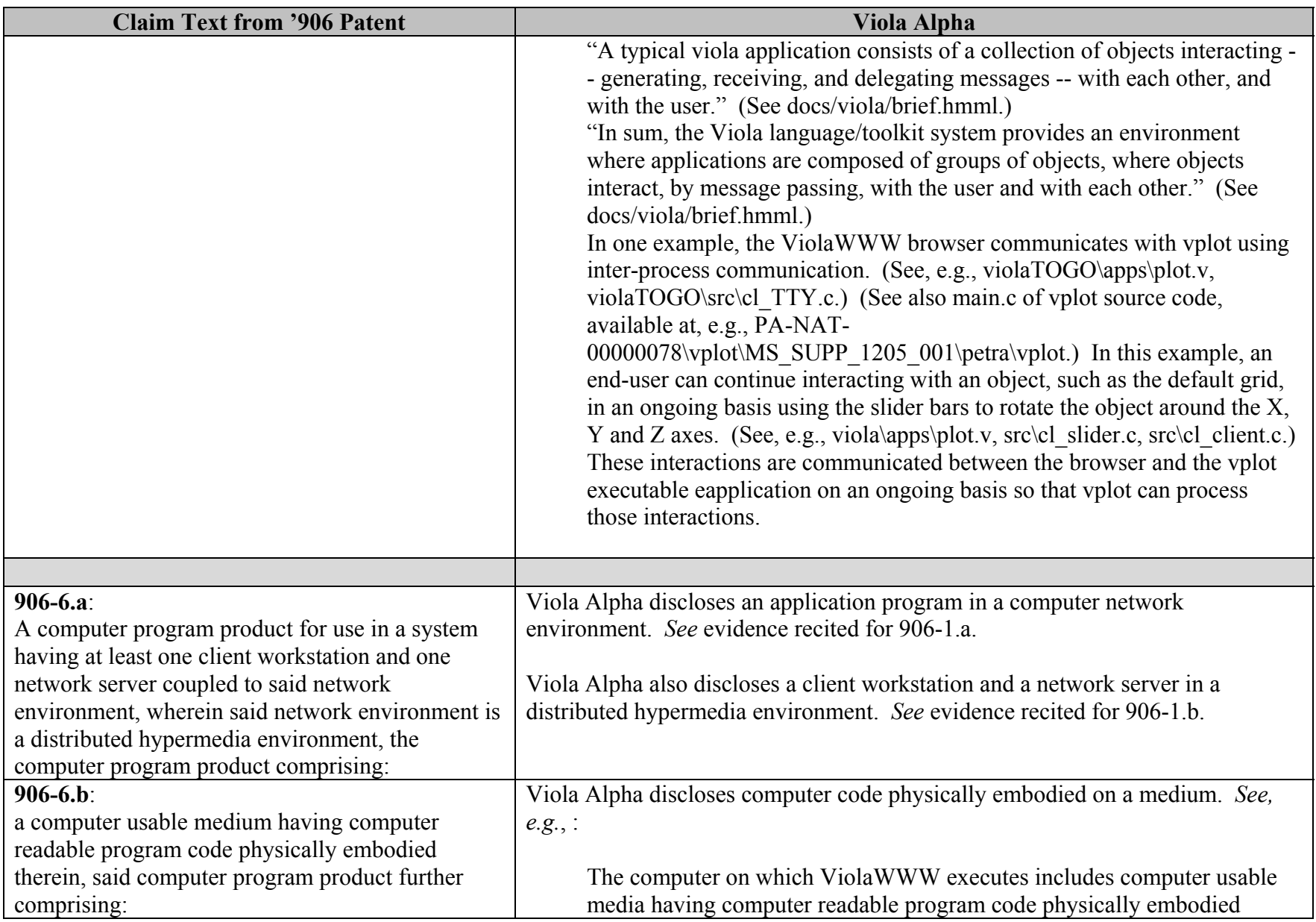

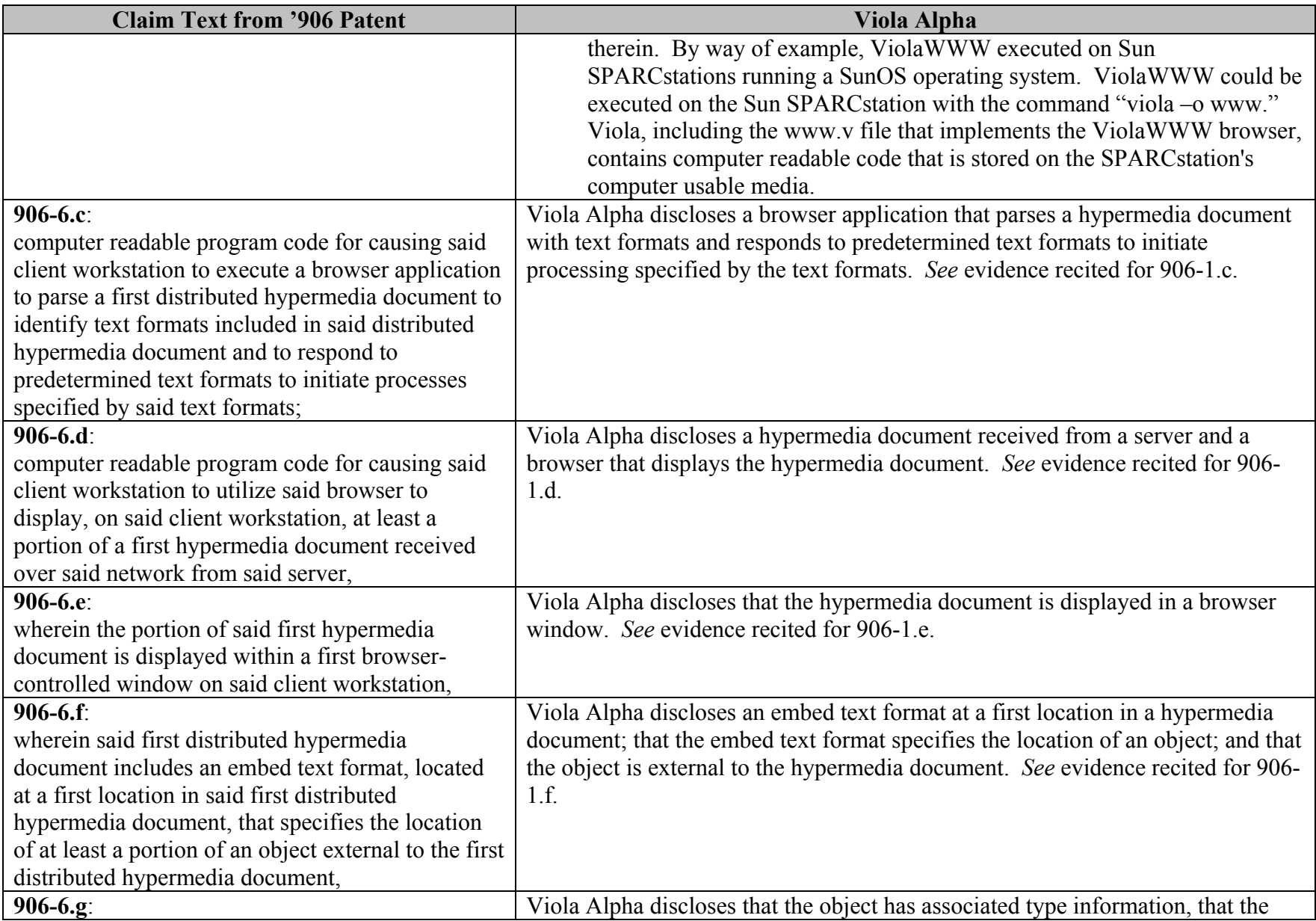

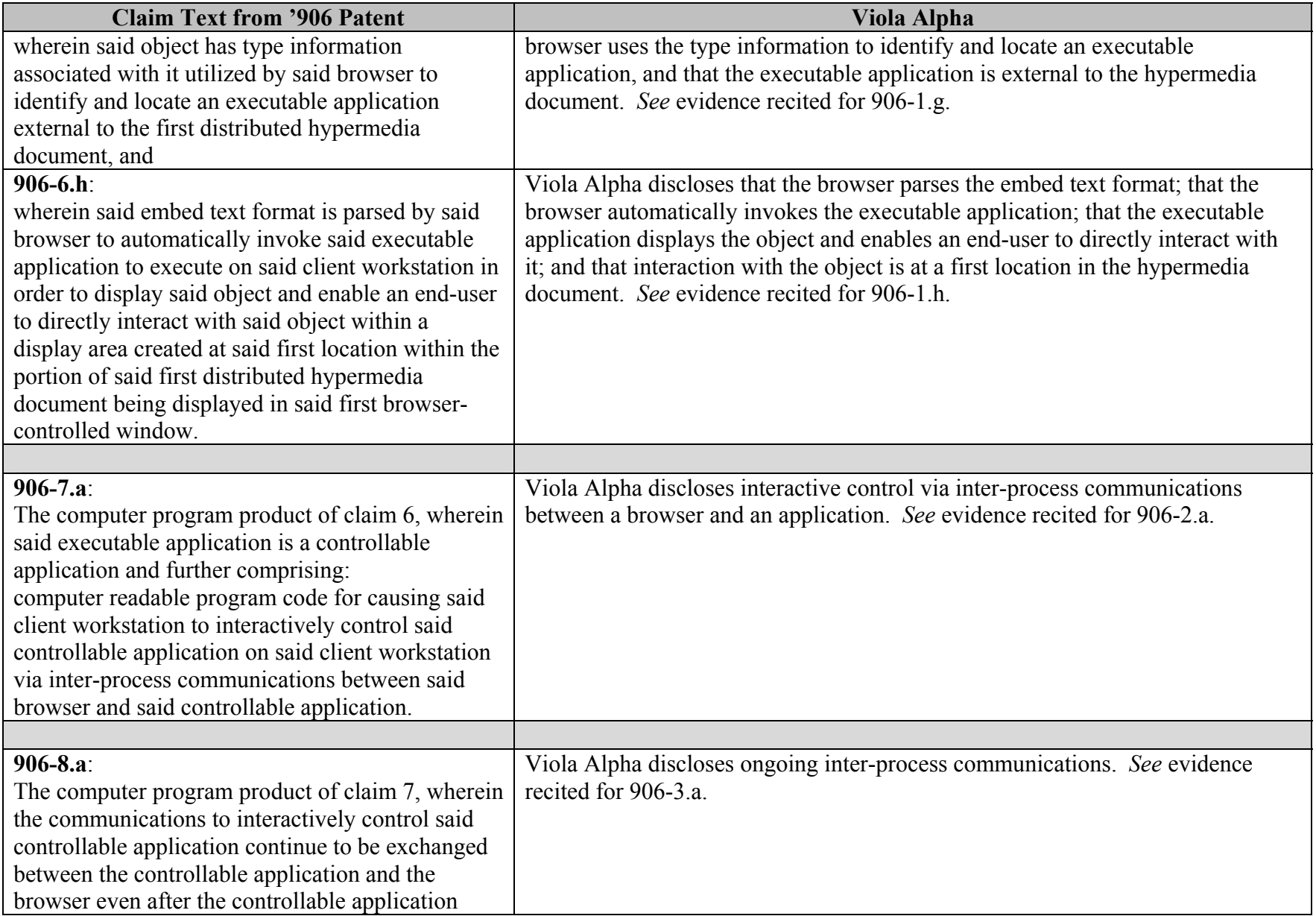

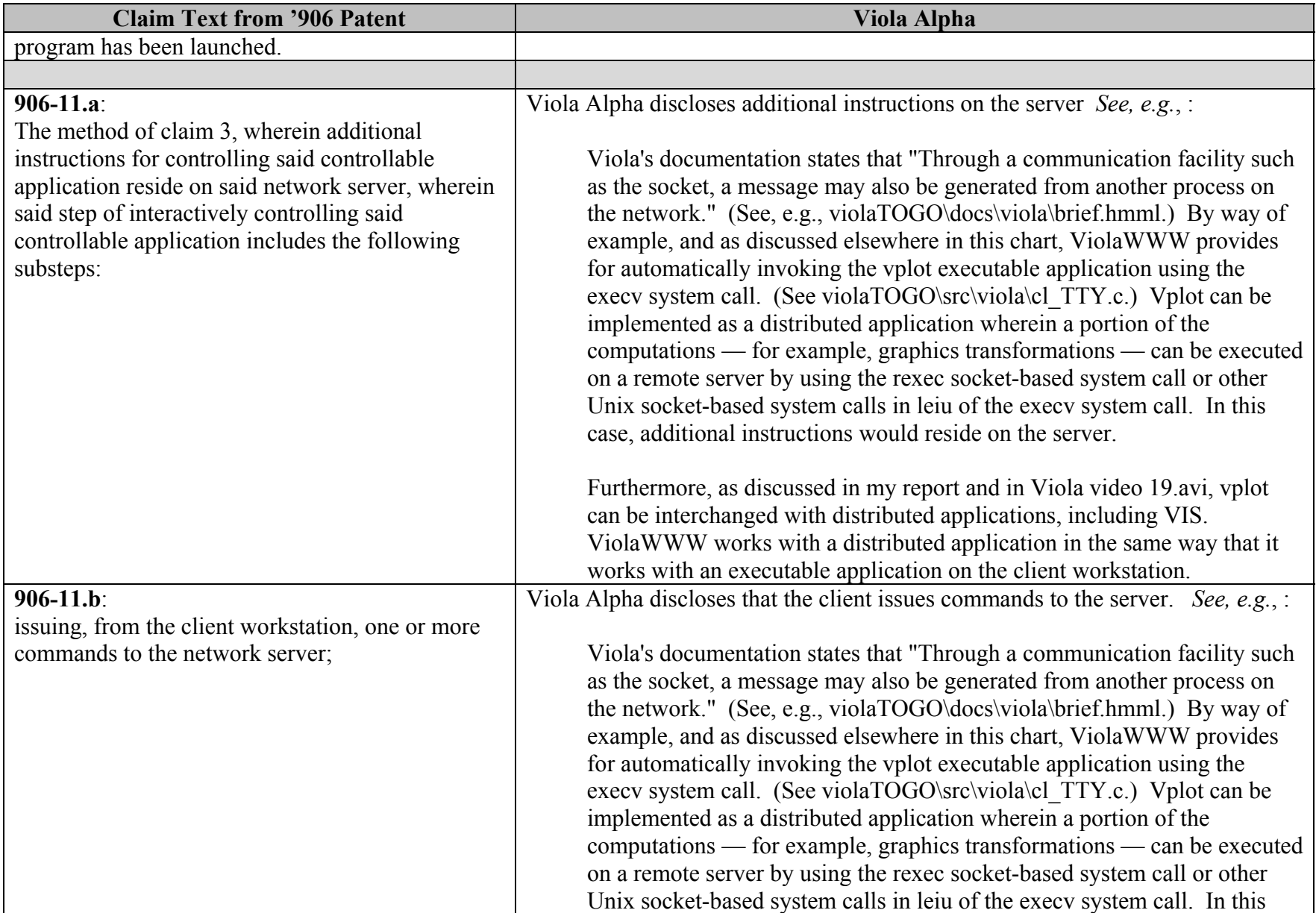

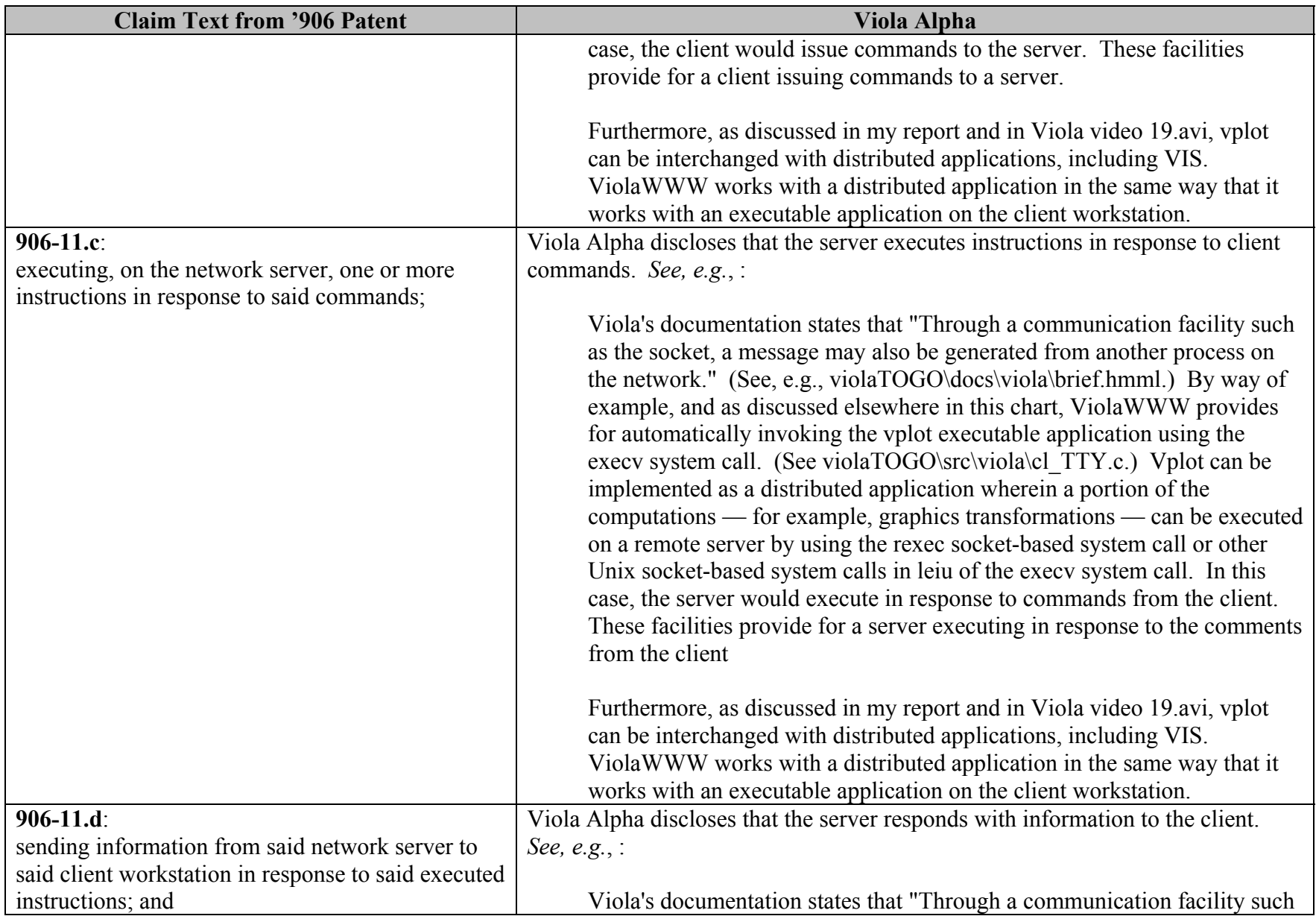

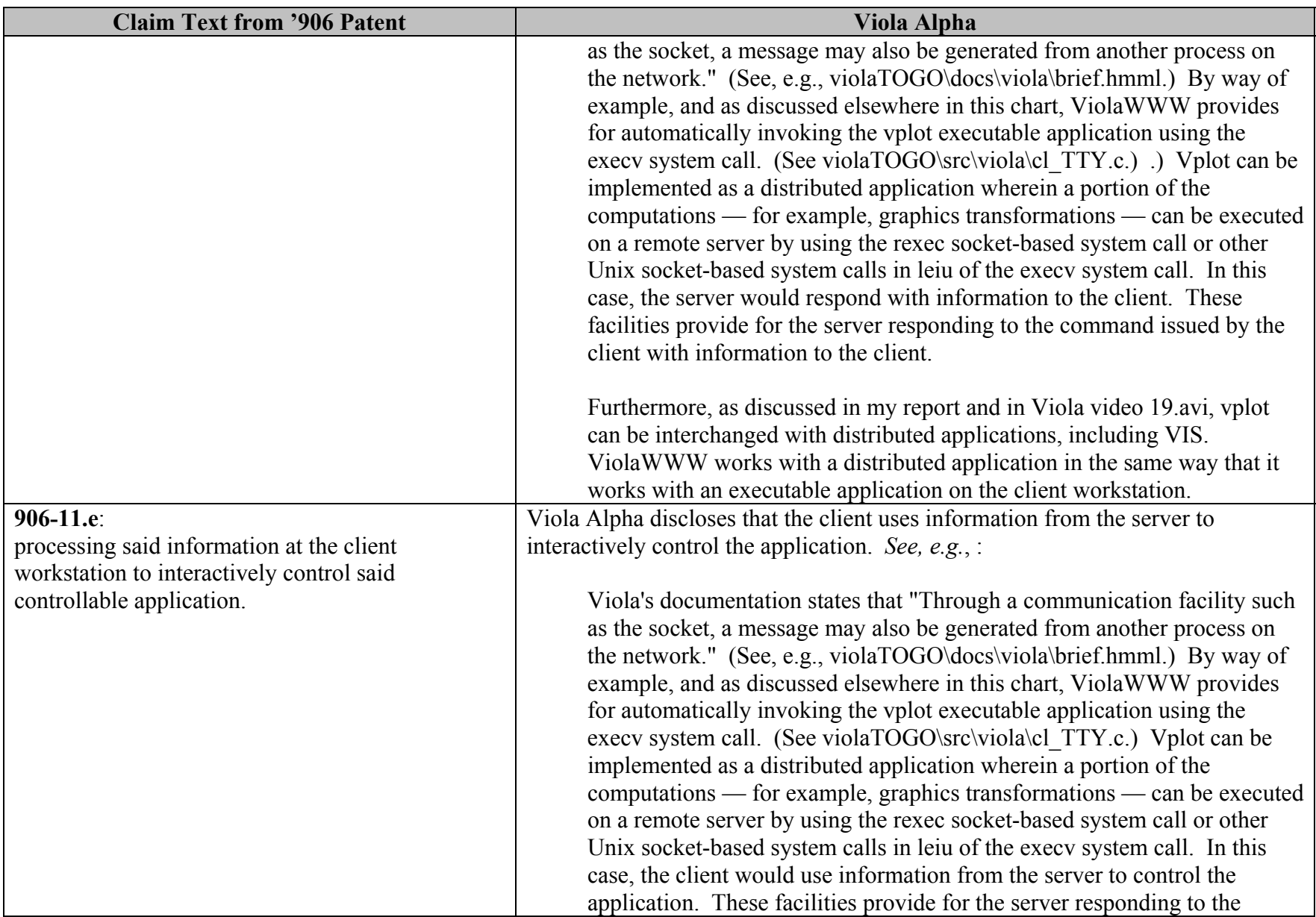

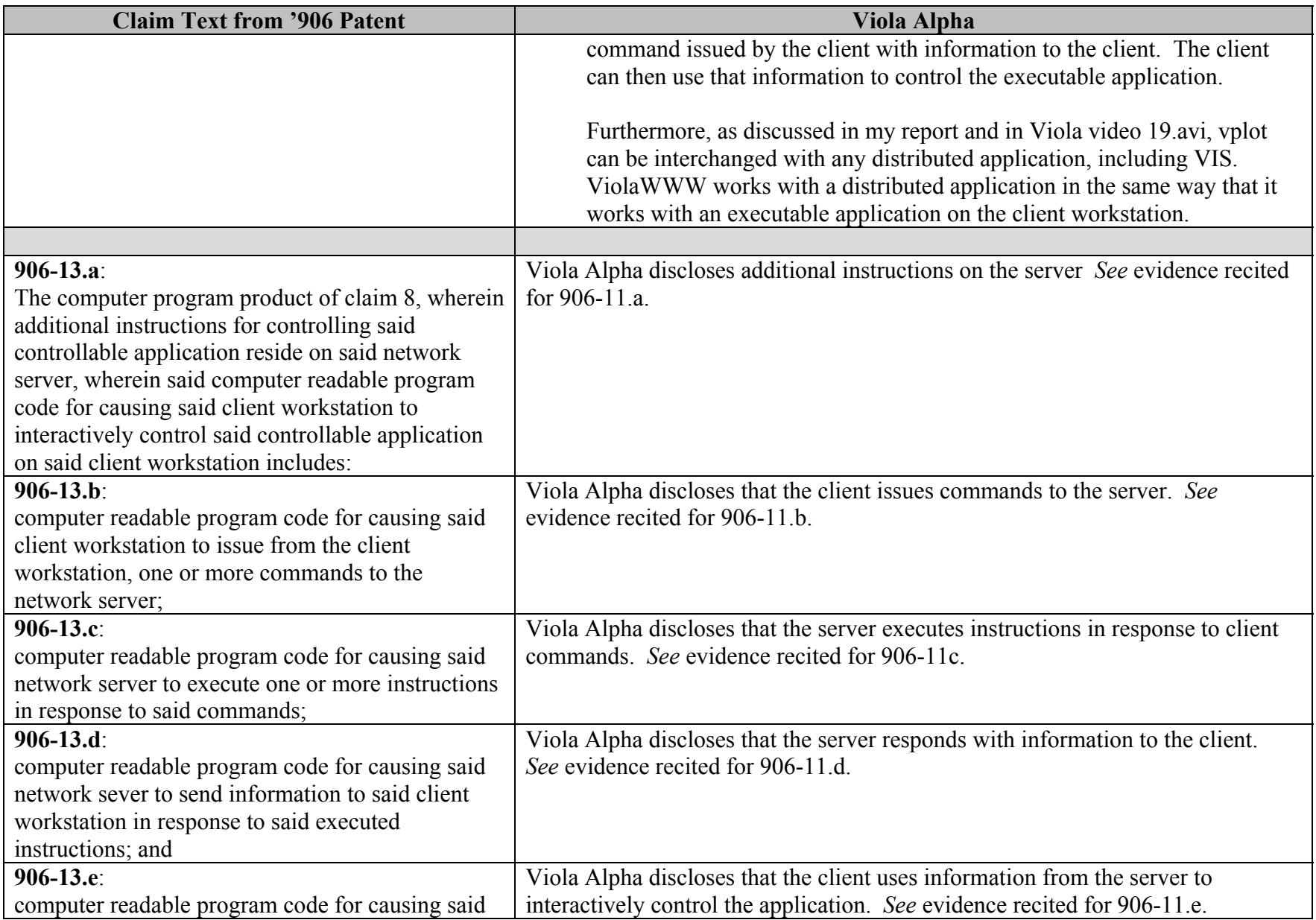

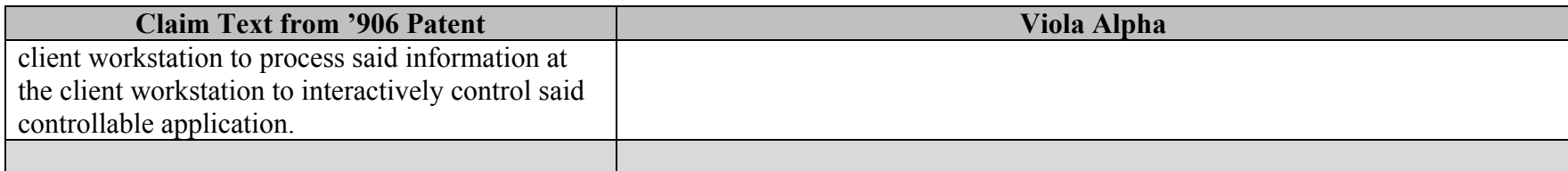

## **INVALIDITY CLAIM CHART FOR U.S. PATENT NO. 7,599,985**

 **BASED ON VIOLA ALPHA, DATED OCTOBER 16, 1993 [PA-NAT-78\VIOLA\1993-10-16 ALPHA RELEASE- EX AF TO INV CONTENTIONS\VIOLATOGO.TAR.Z], ("VIOLA ALPHA"). THE BODY OF MY REPORT HAS A NARRATIVE DESCRIPTION THAT AUGMENTS AND SHOULD BE CONSIDERED PART OF THIS CHART, AND VISE-VERSA FOR THIS AND ALL MY CHARTS.**

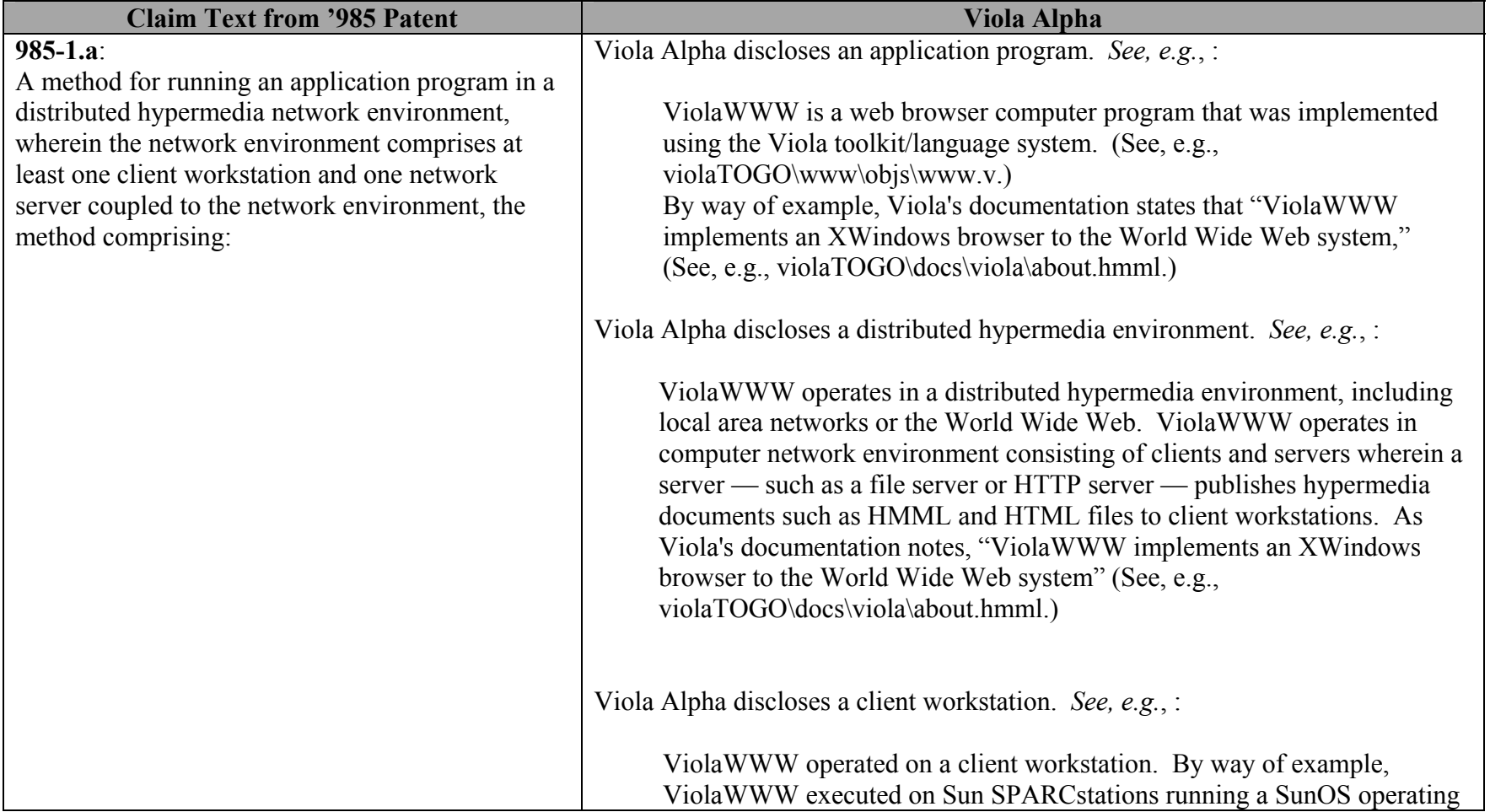

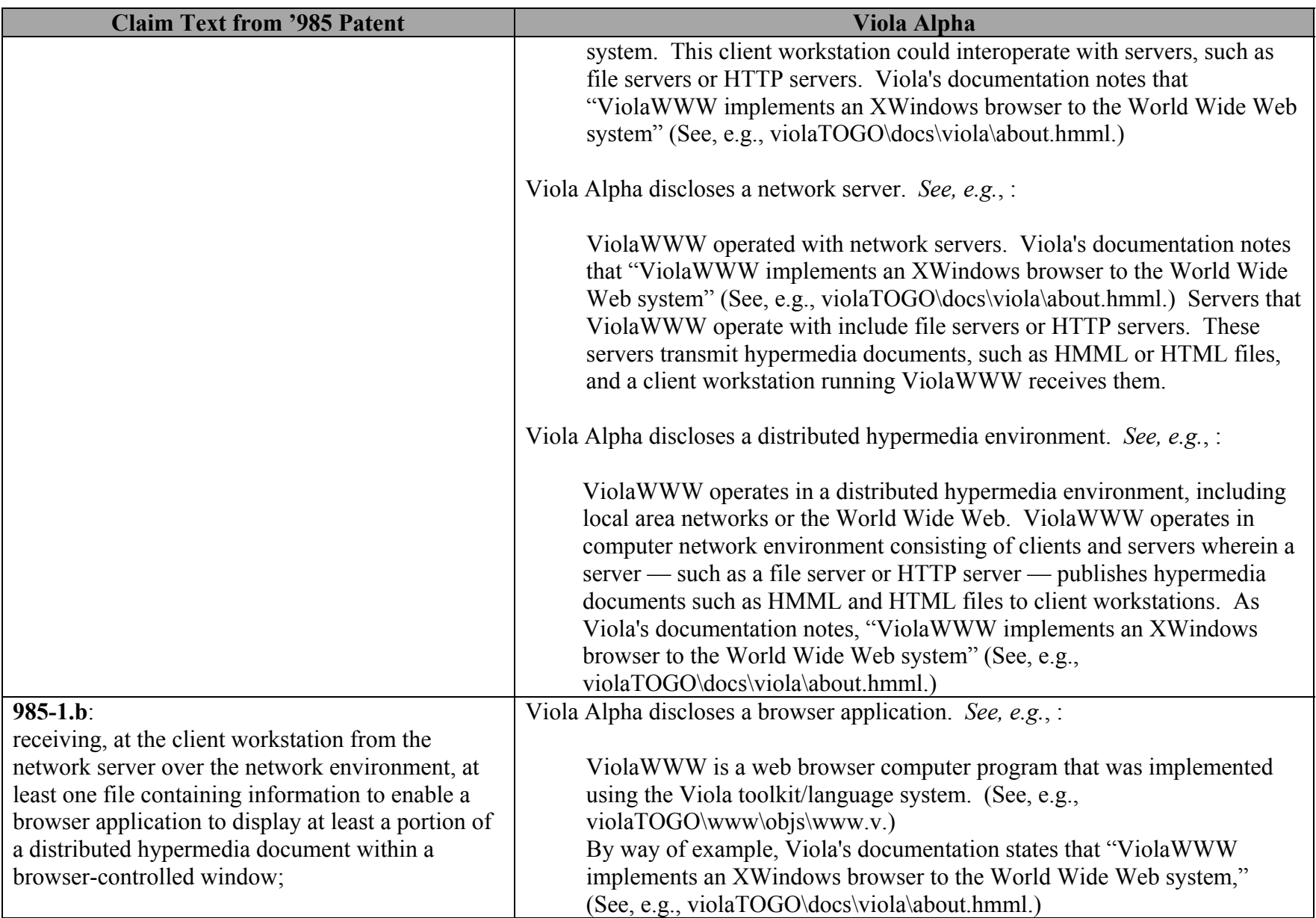

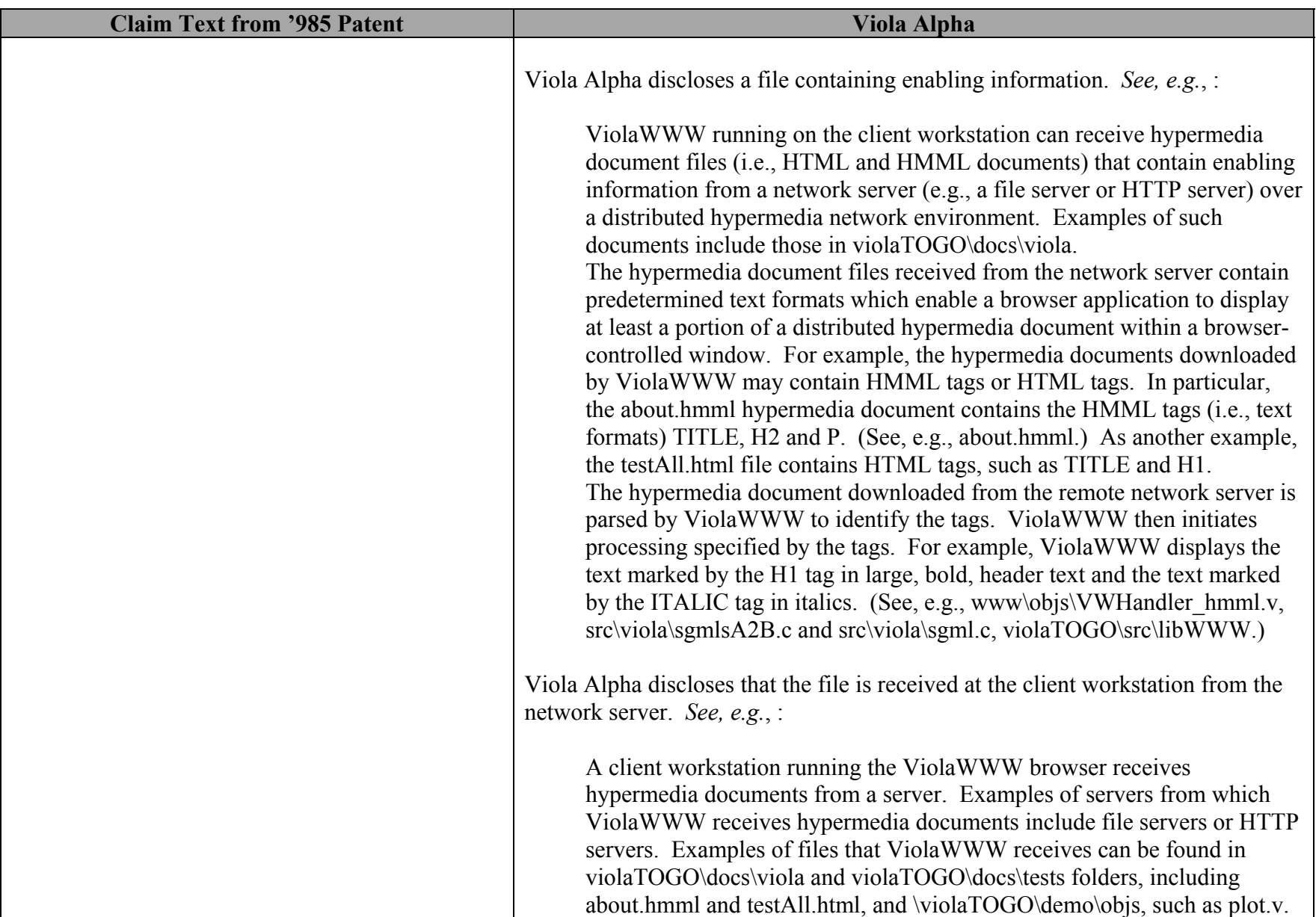

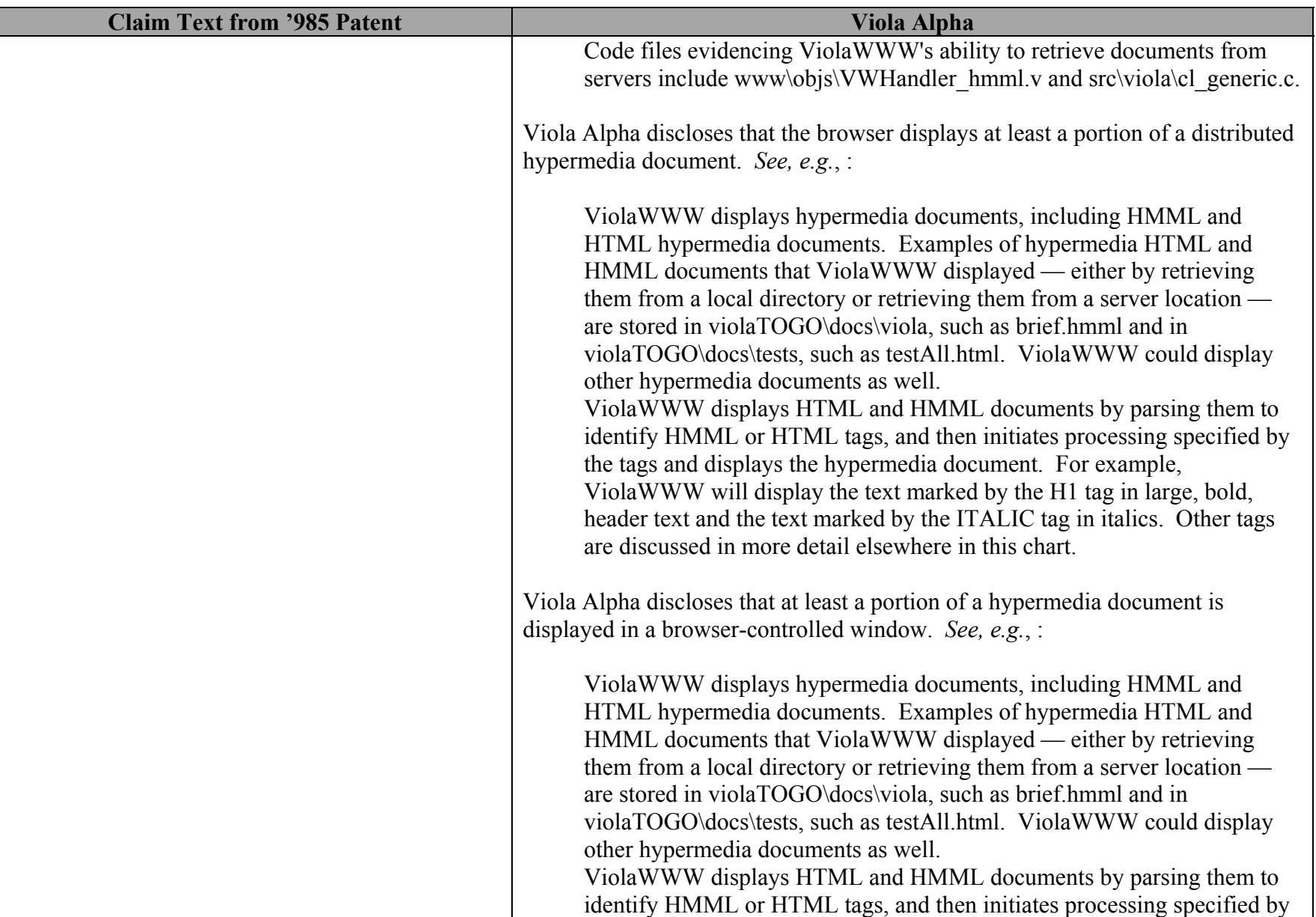

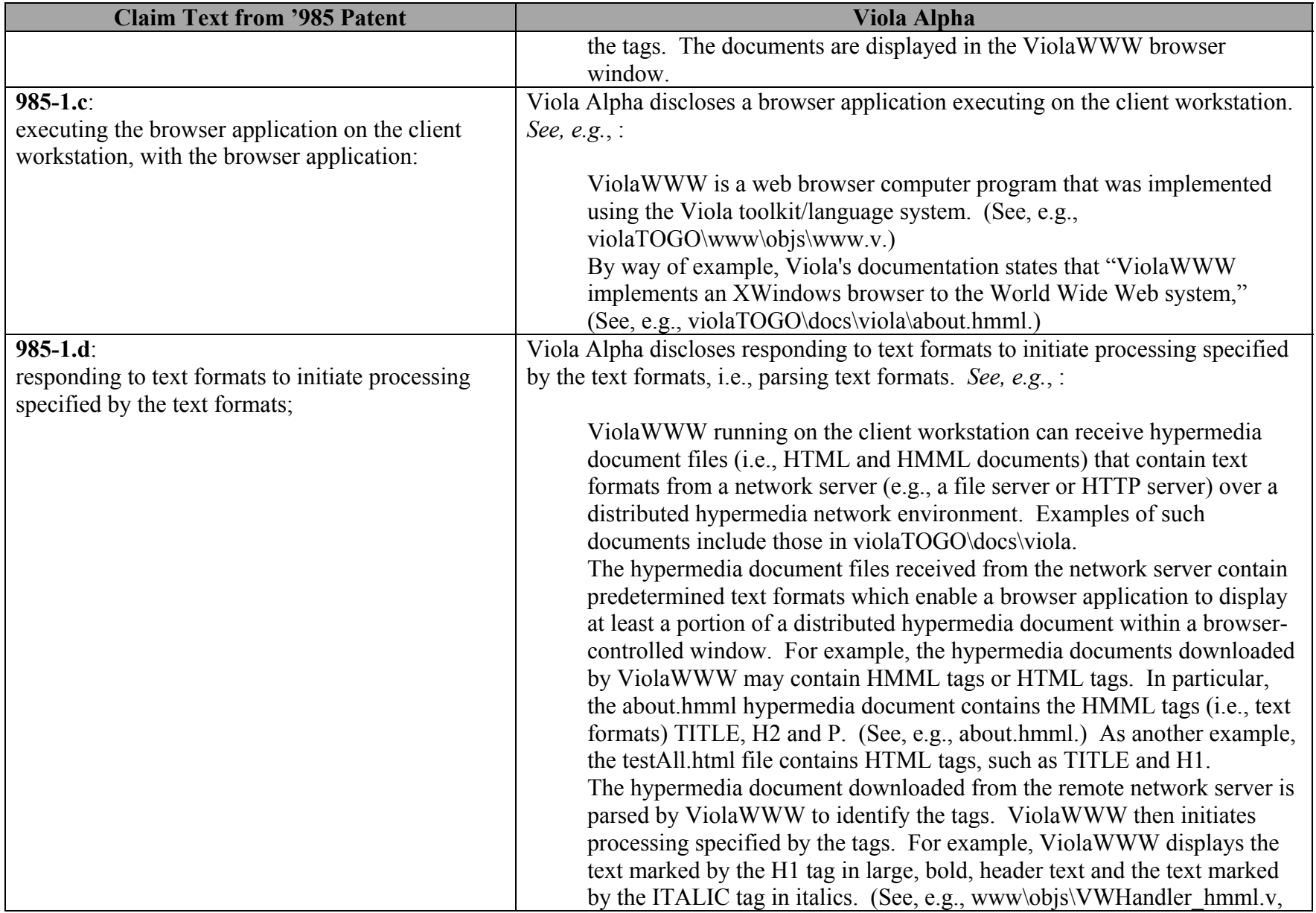

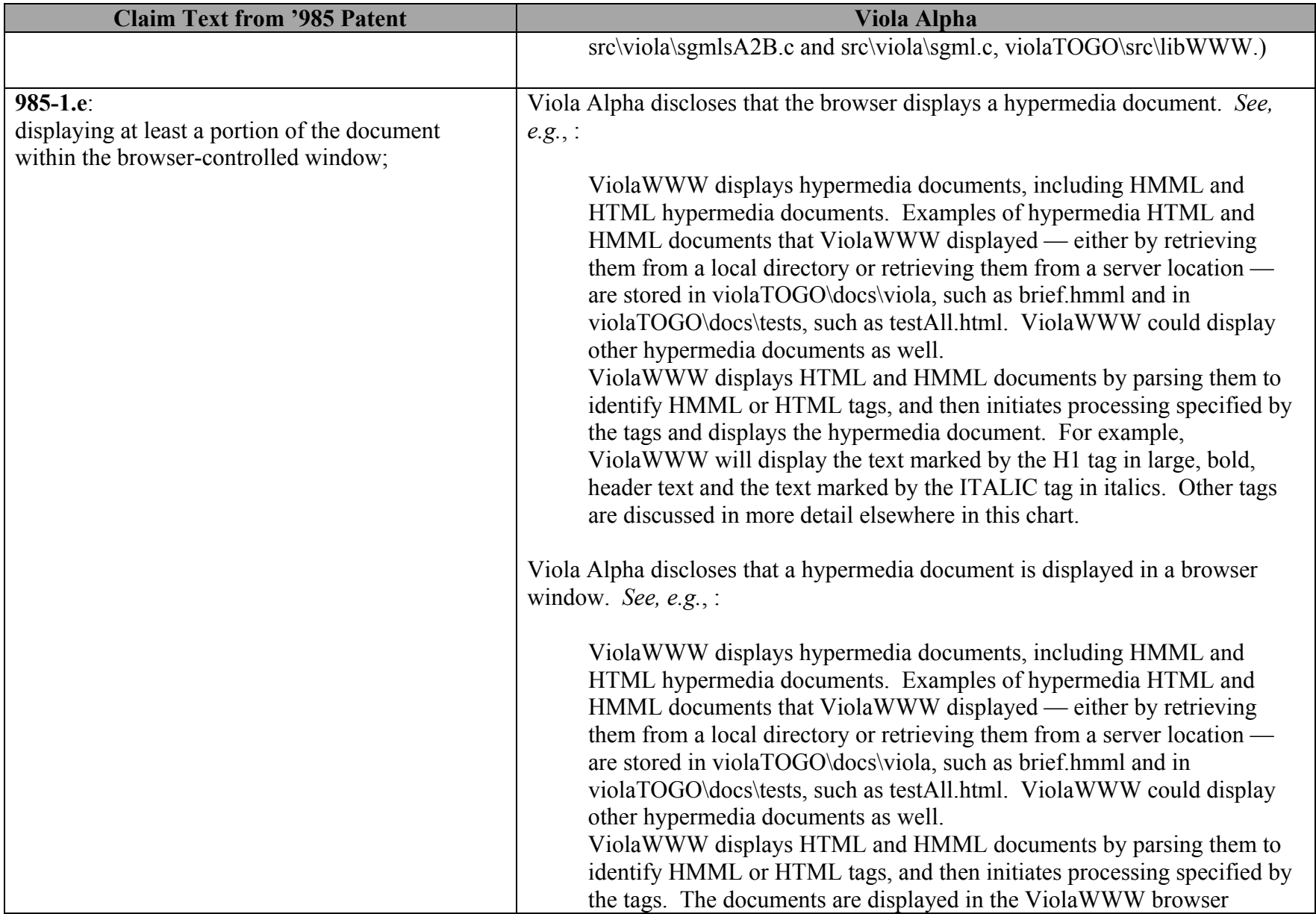

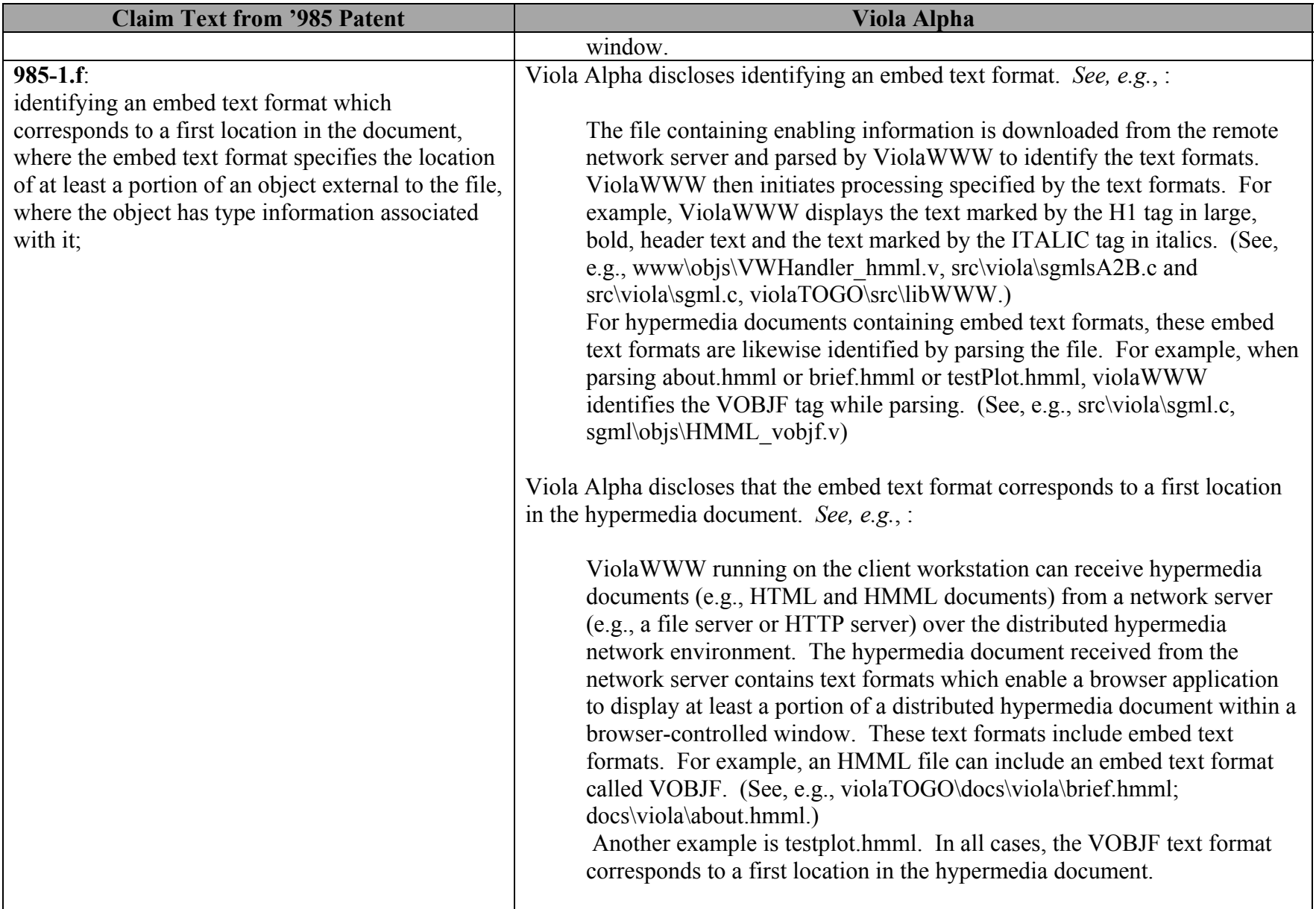

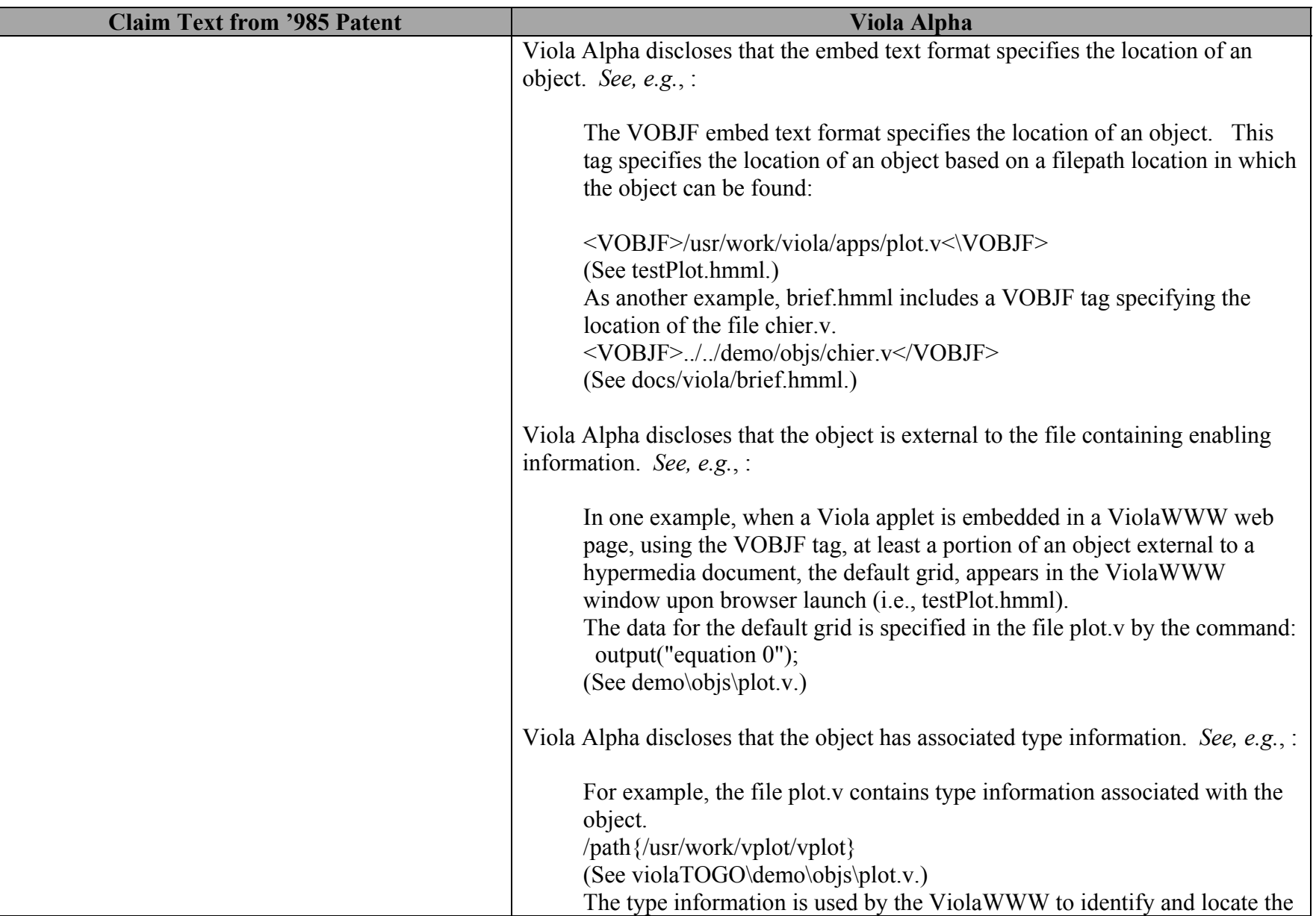

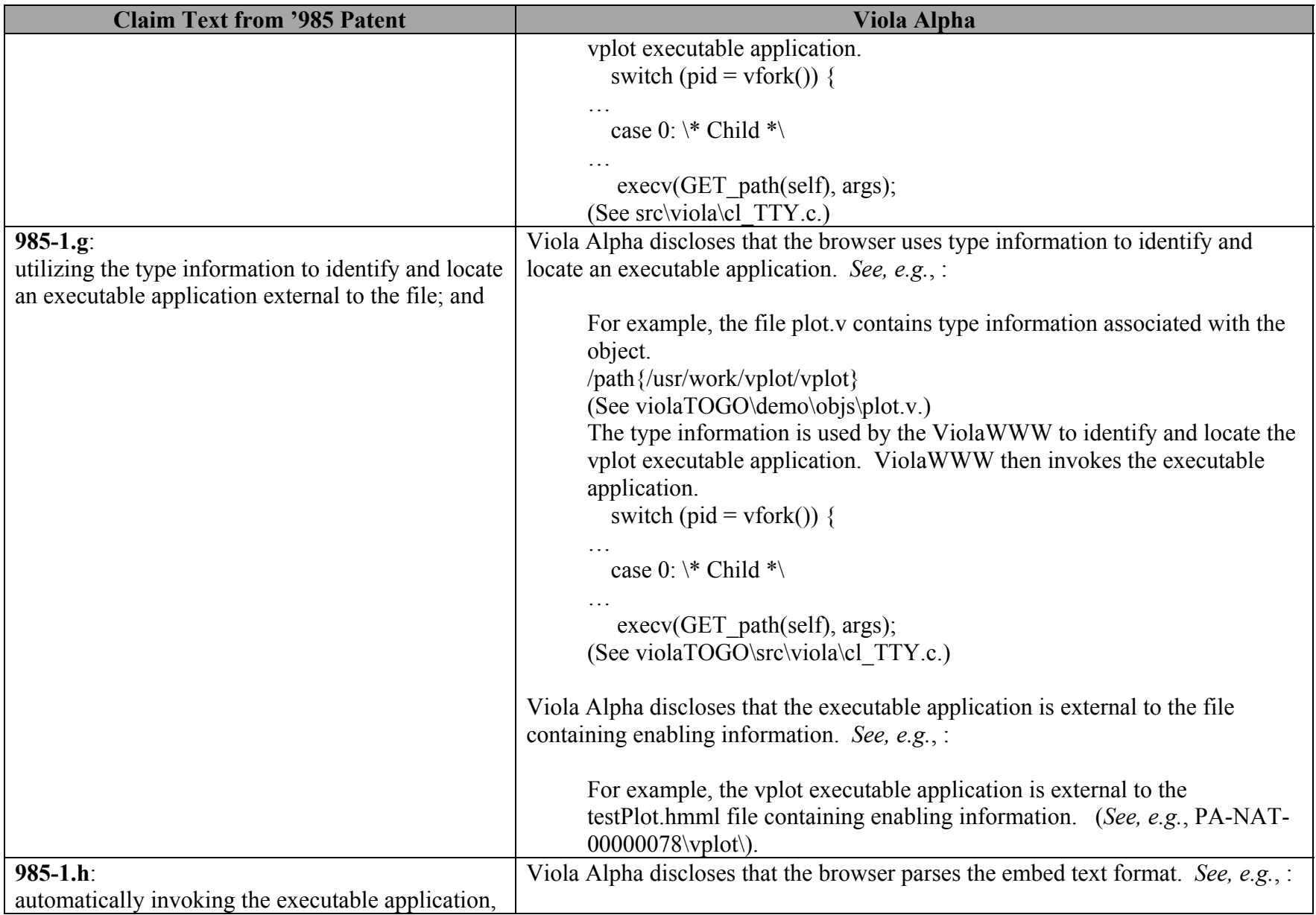

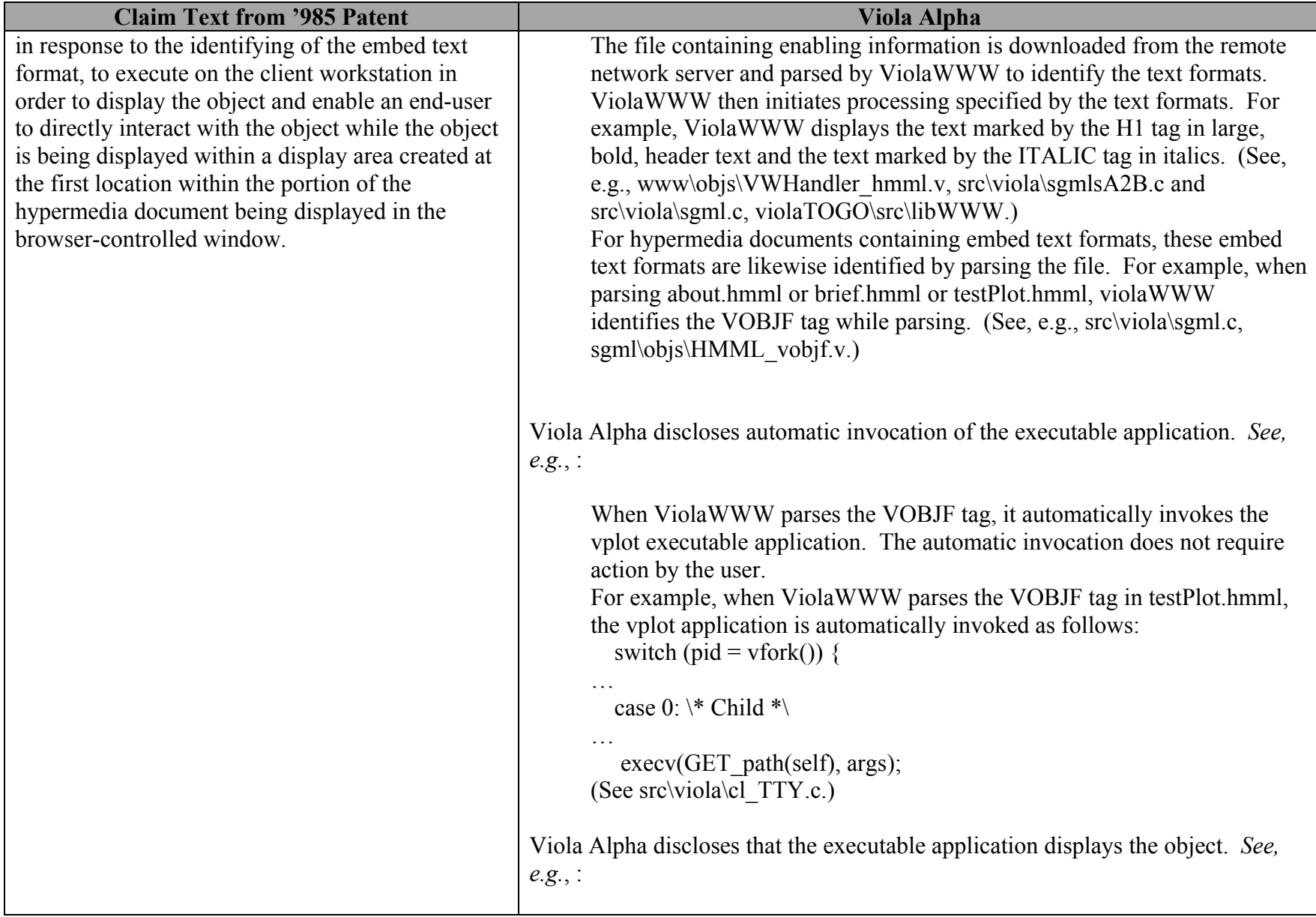

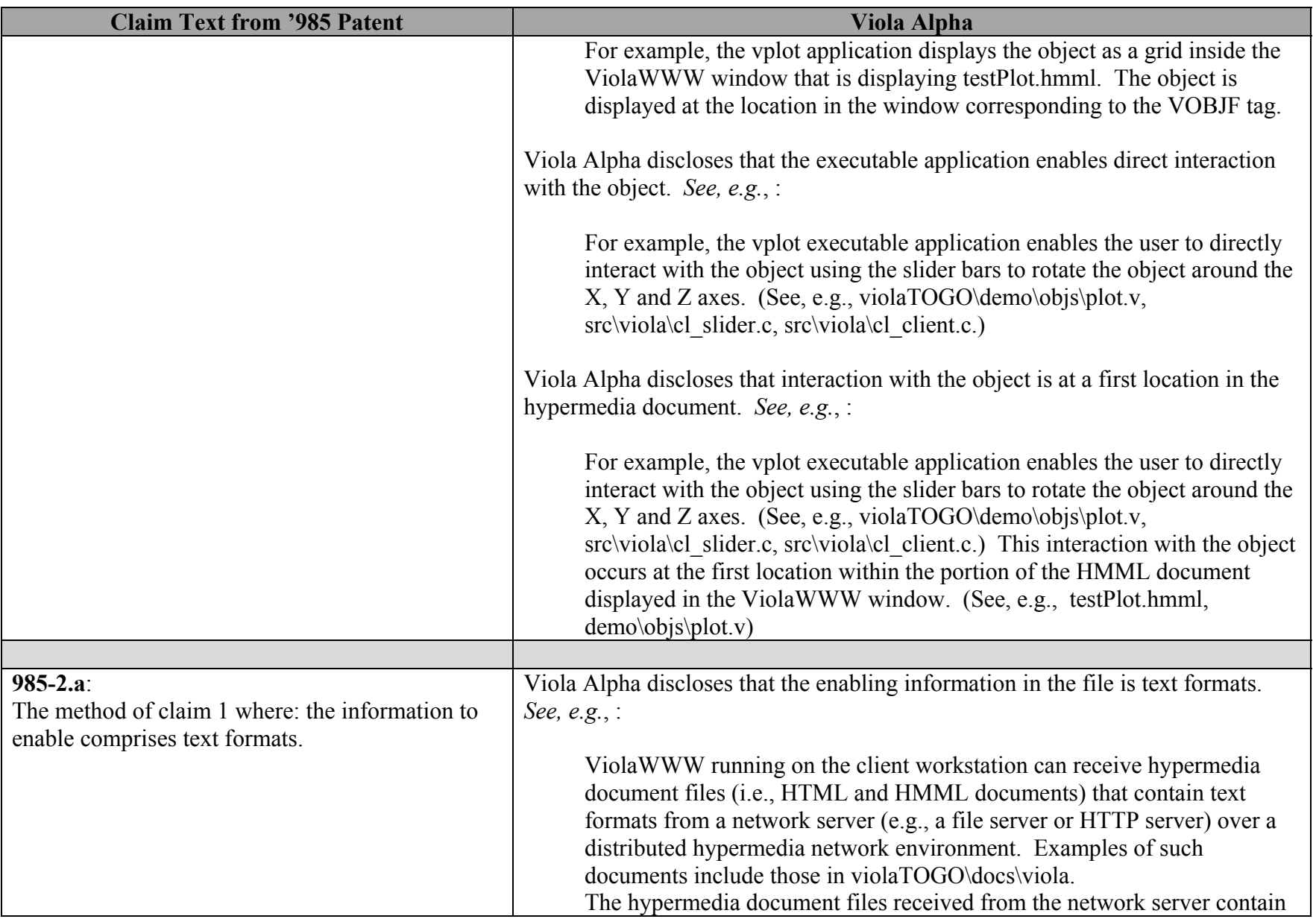

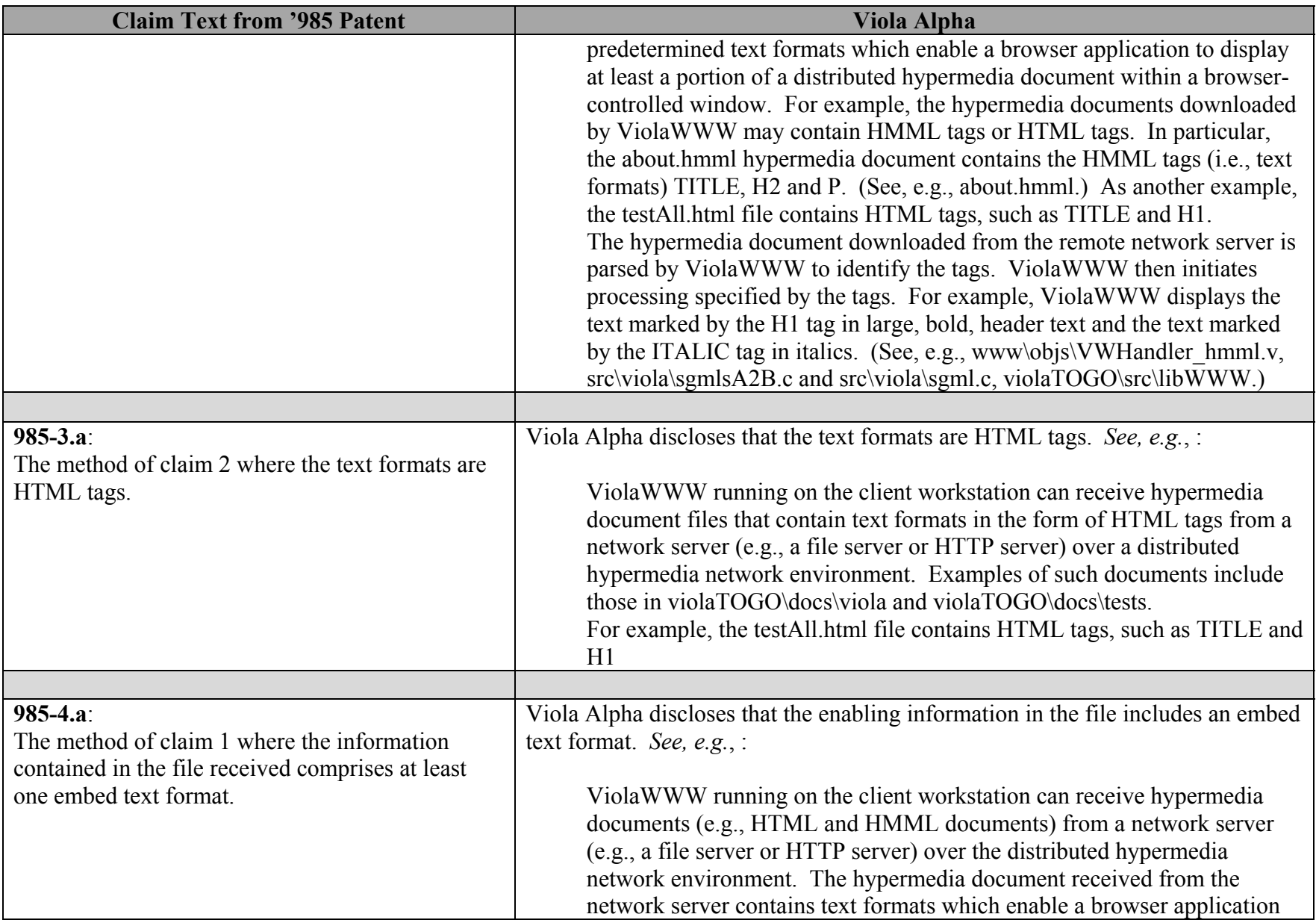

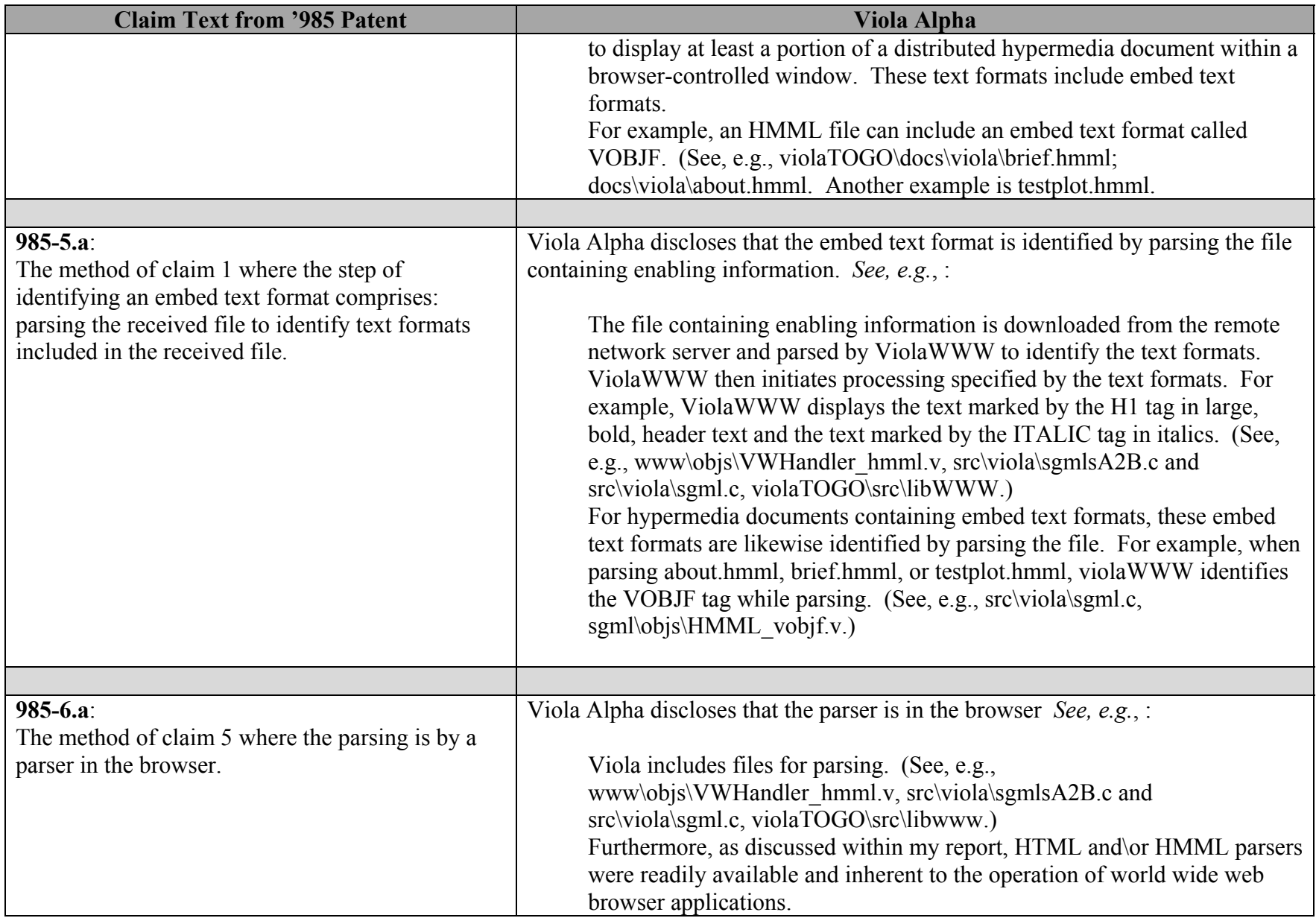

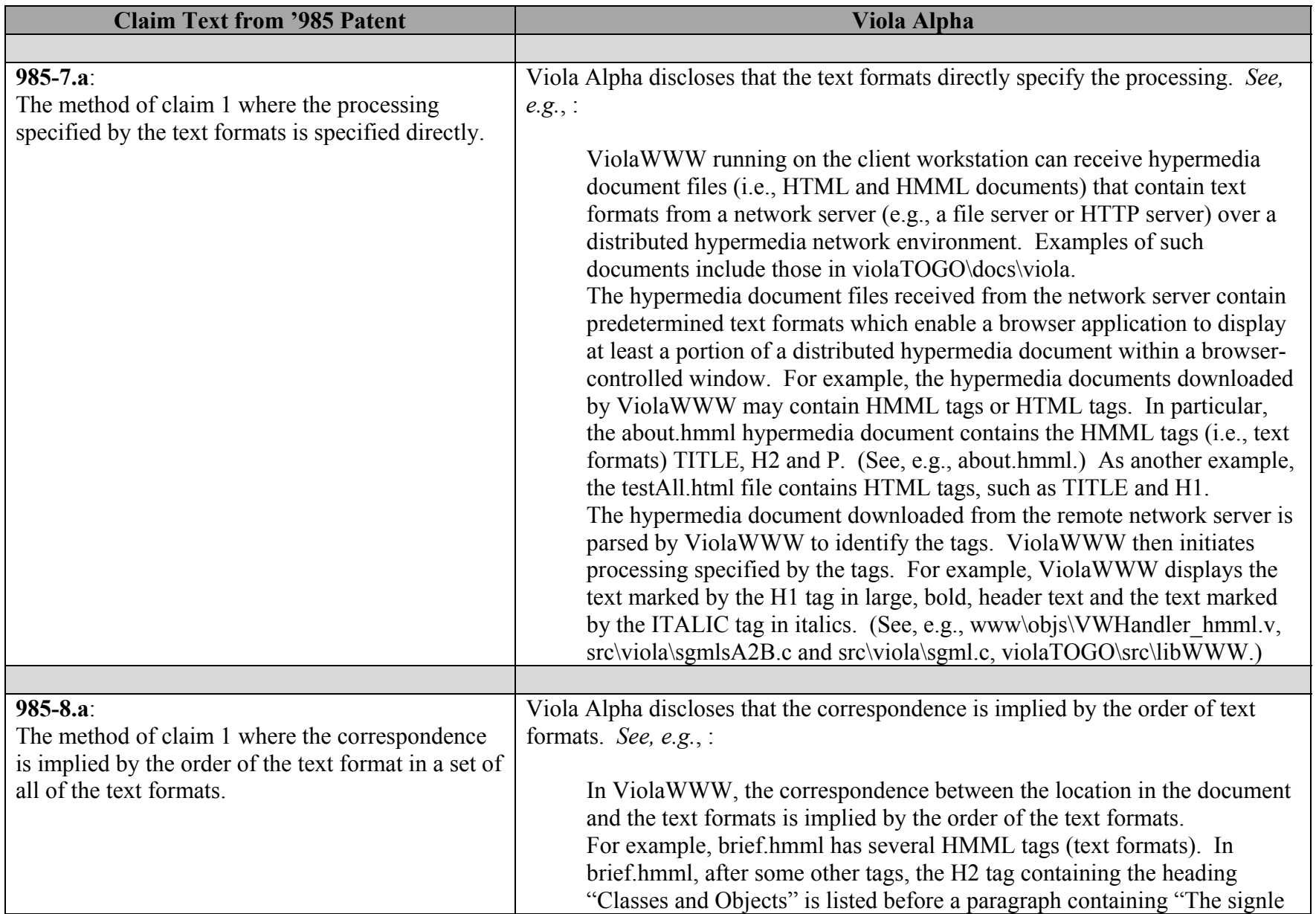

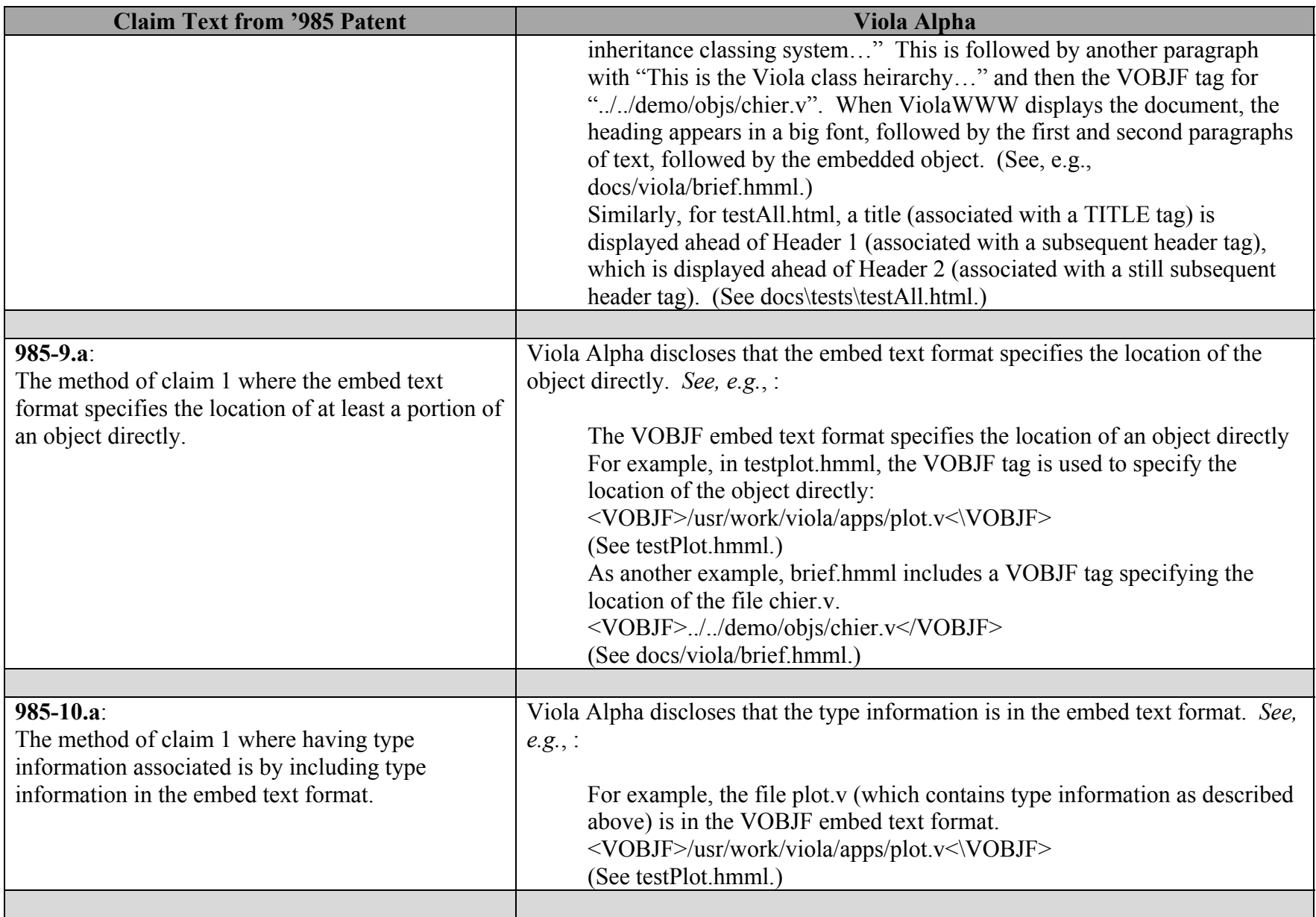

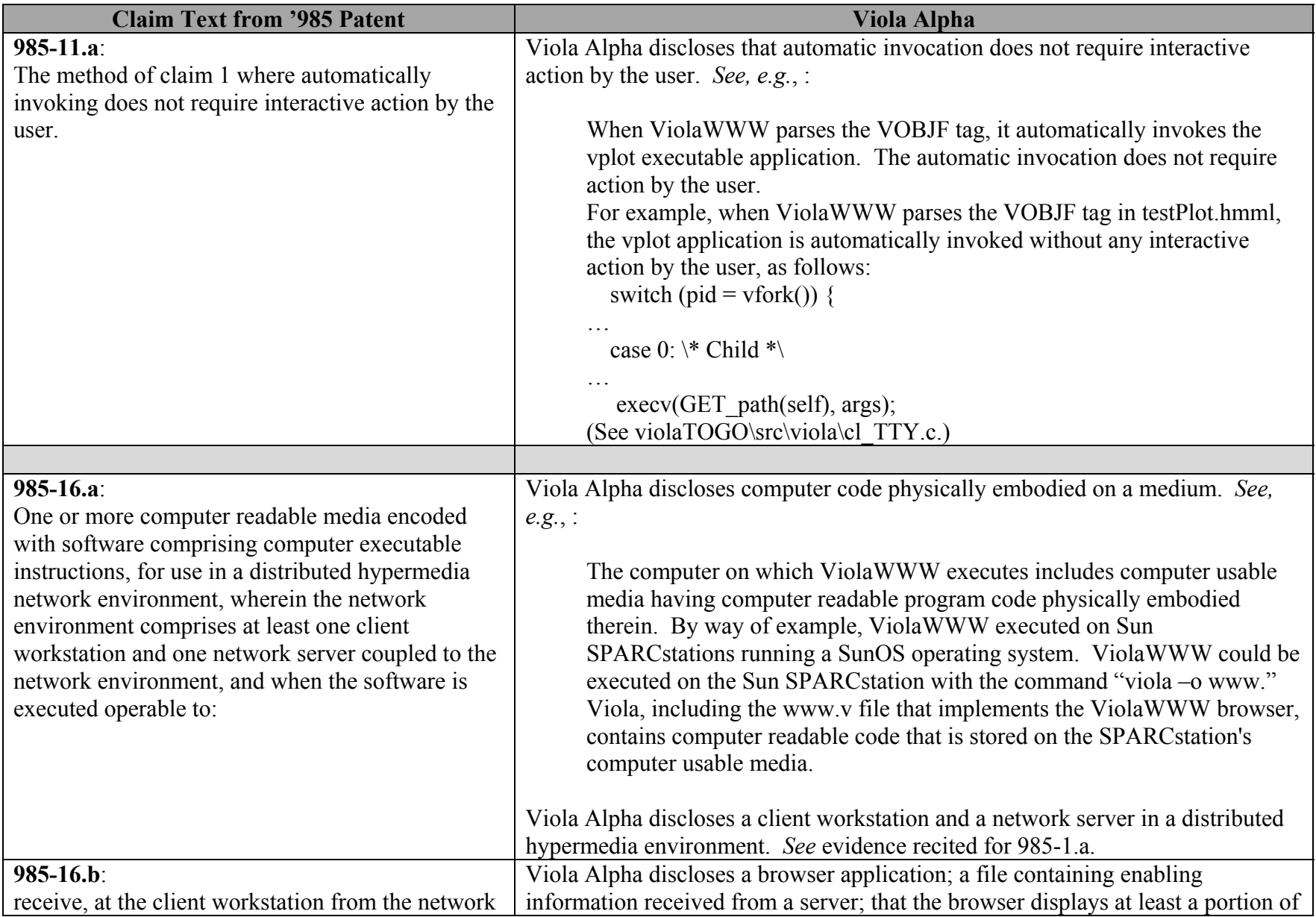

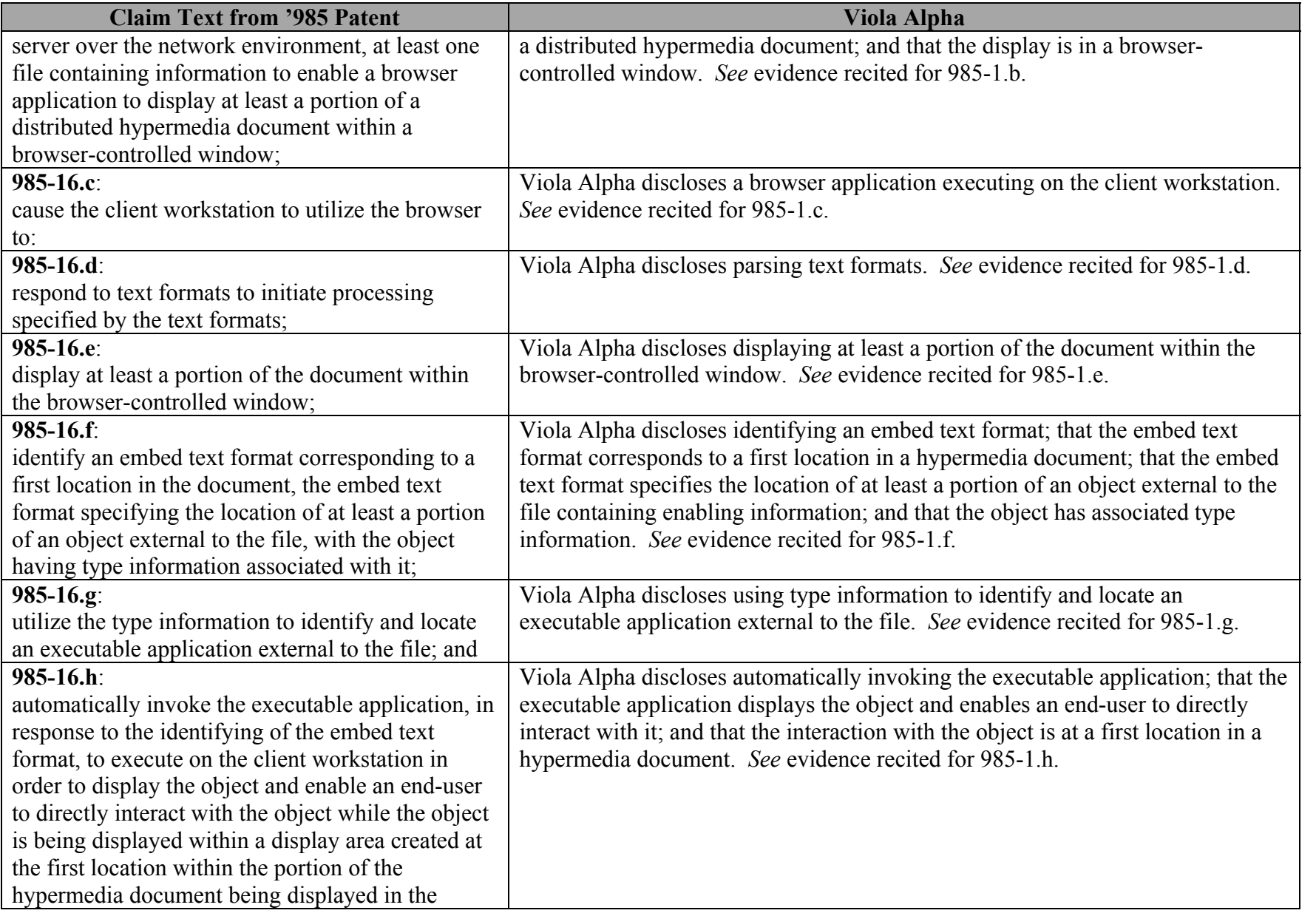

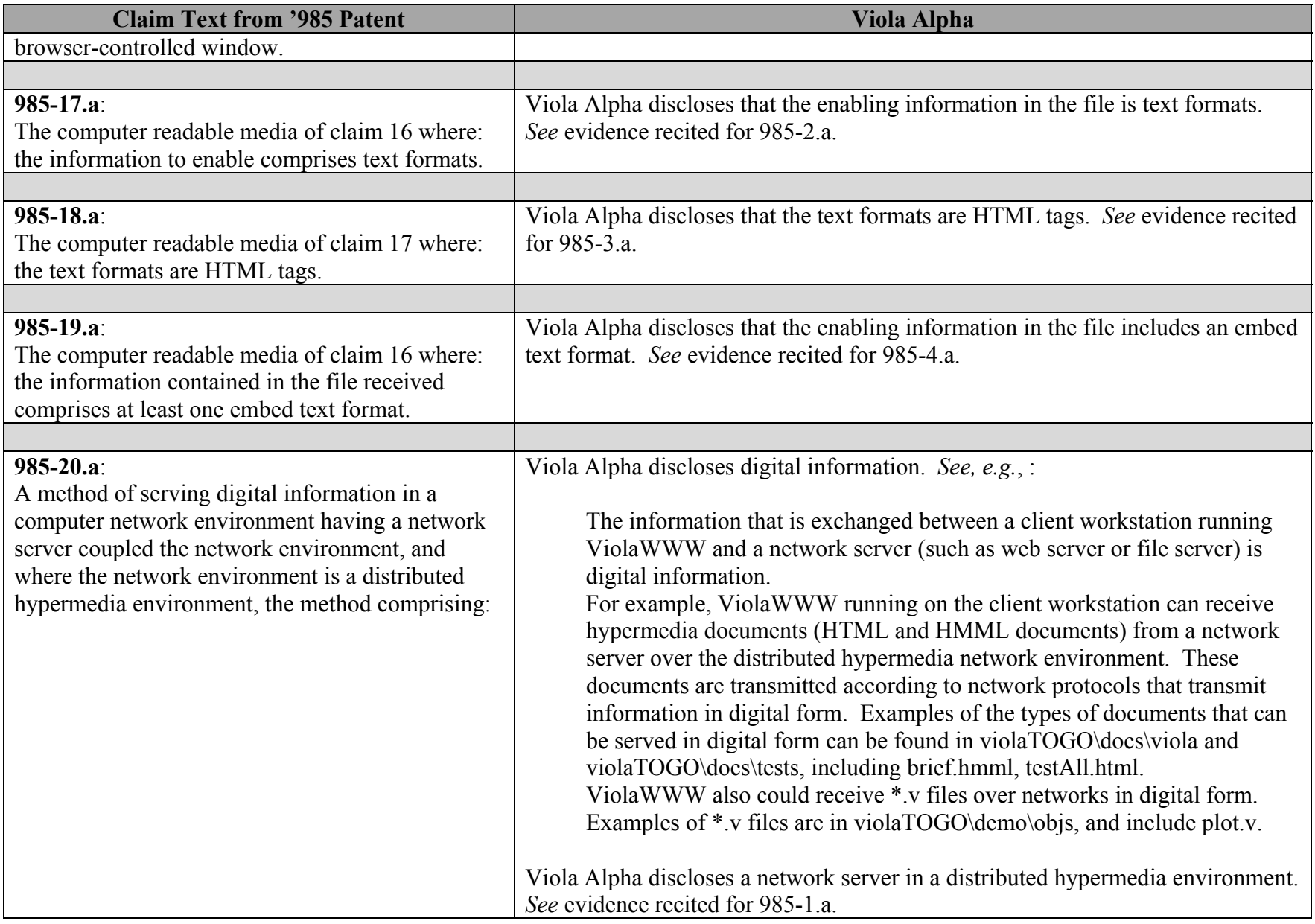

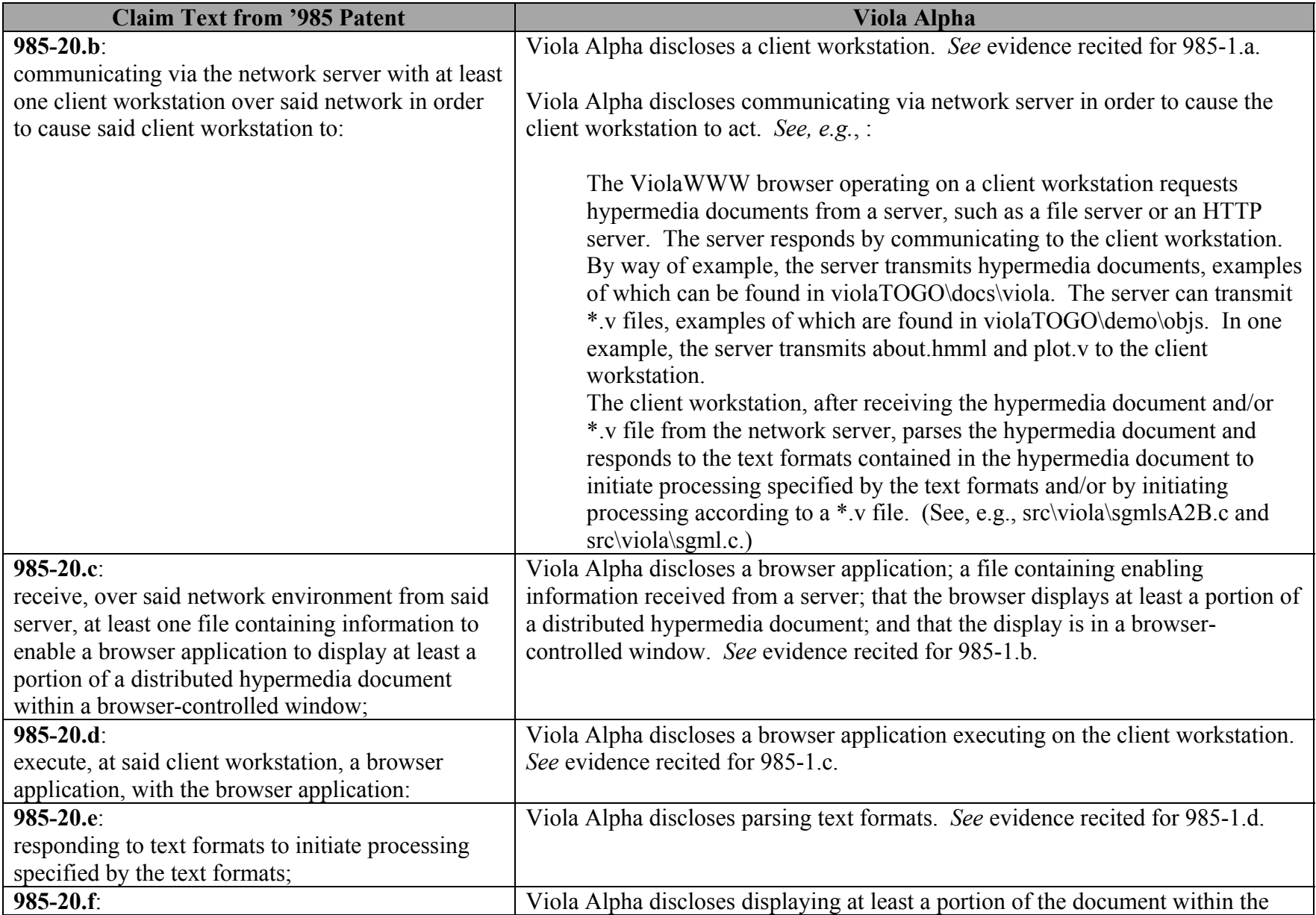

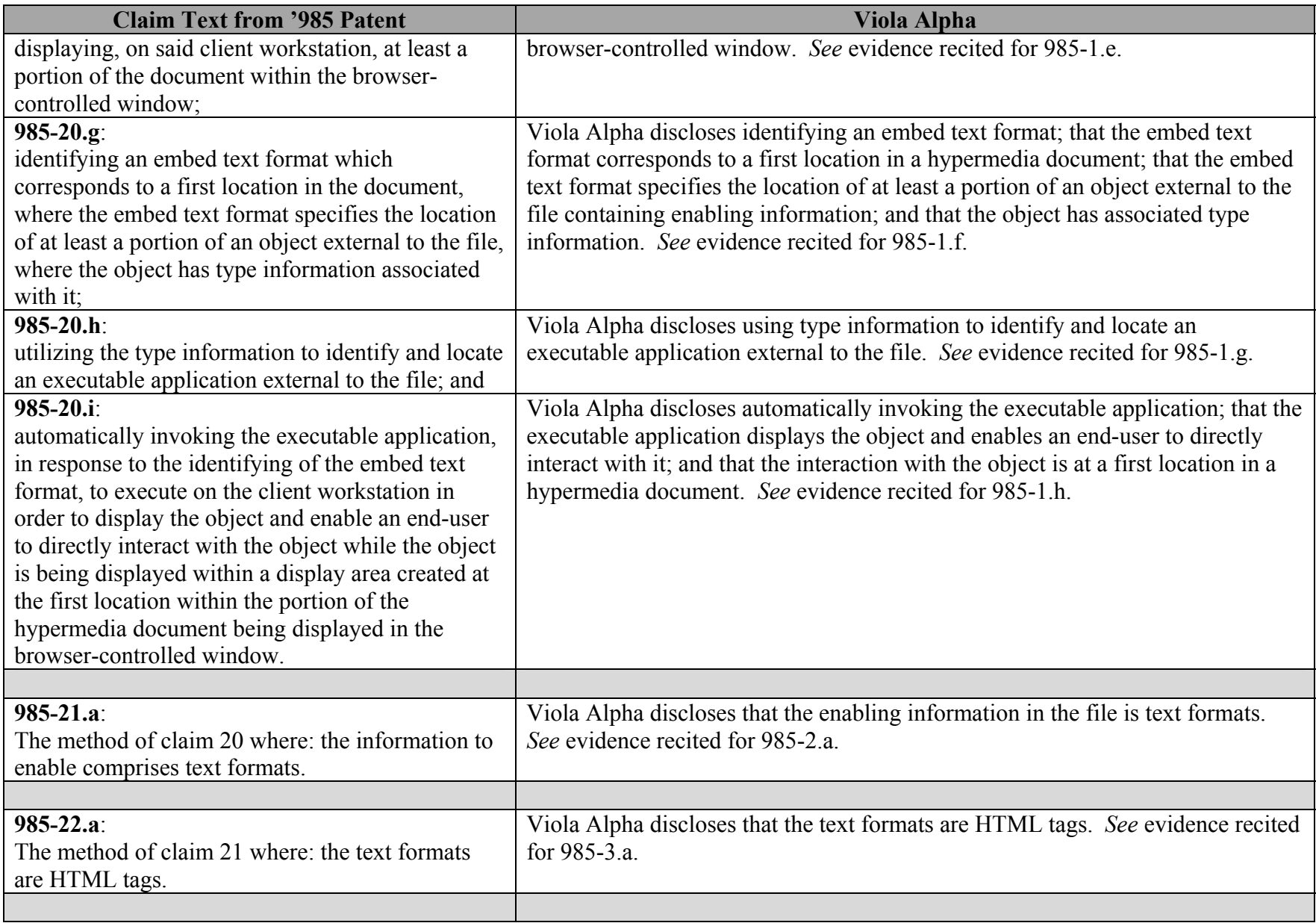

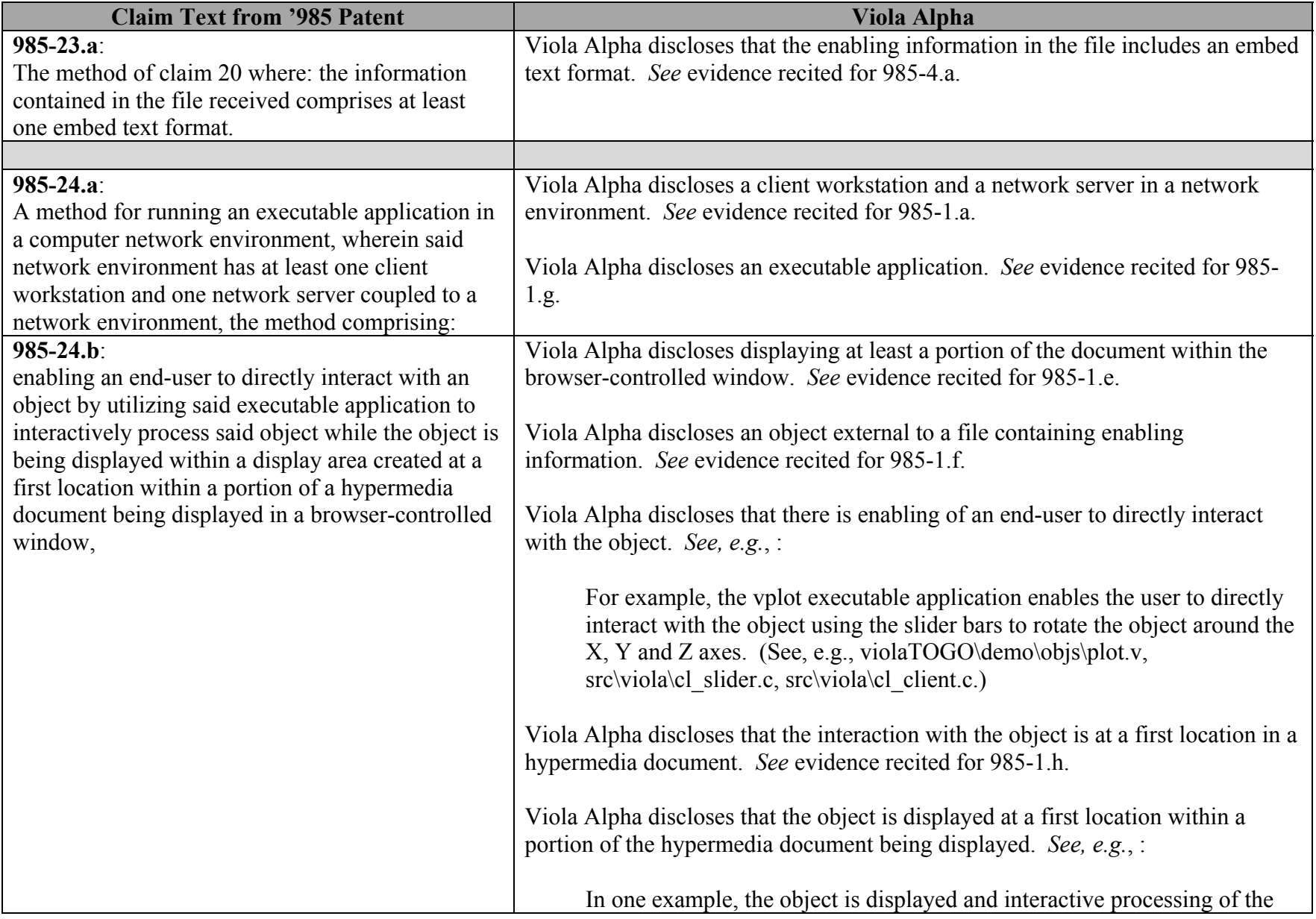

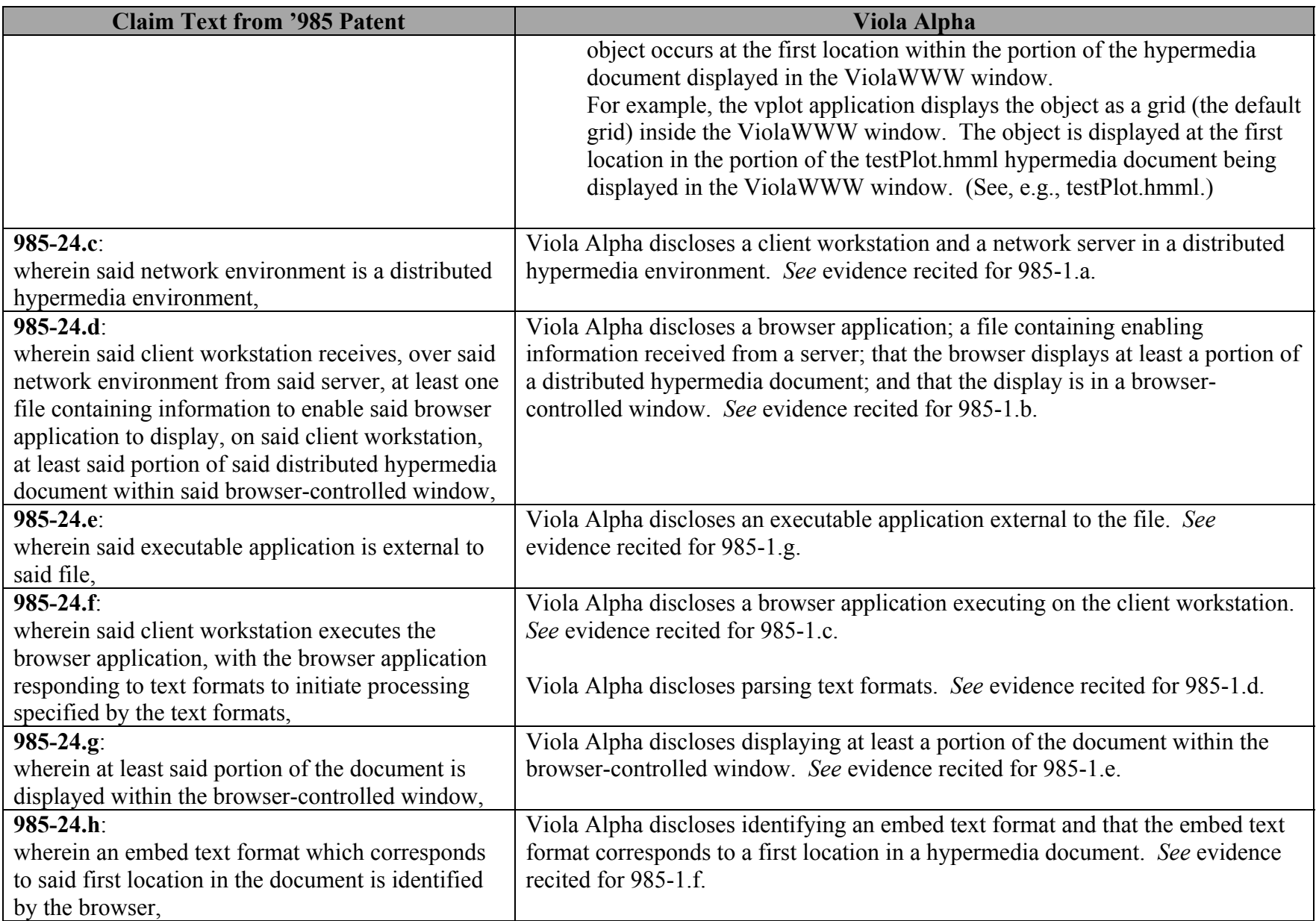

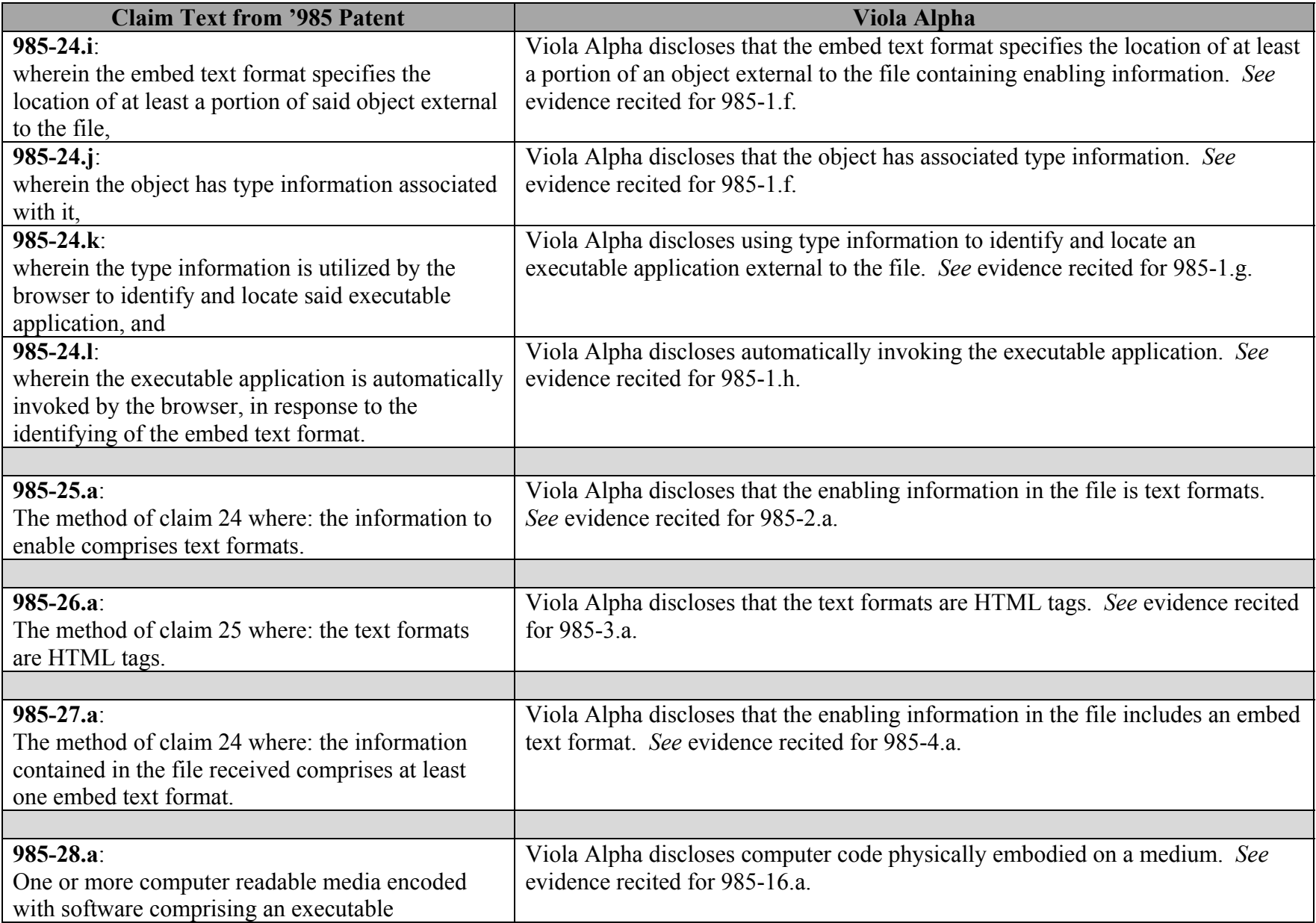

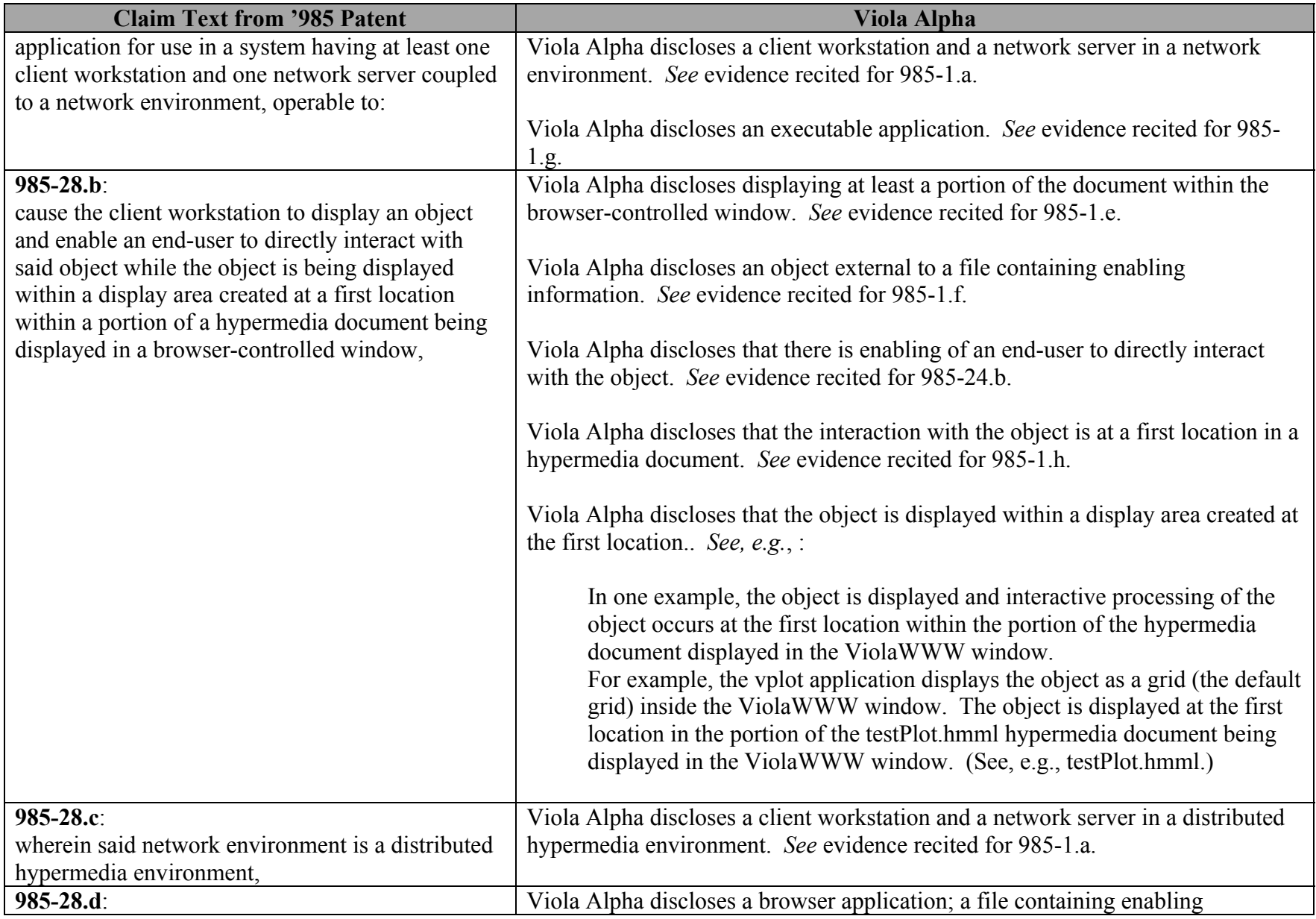

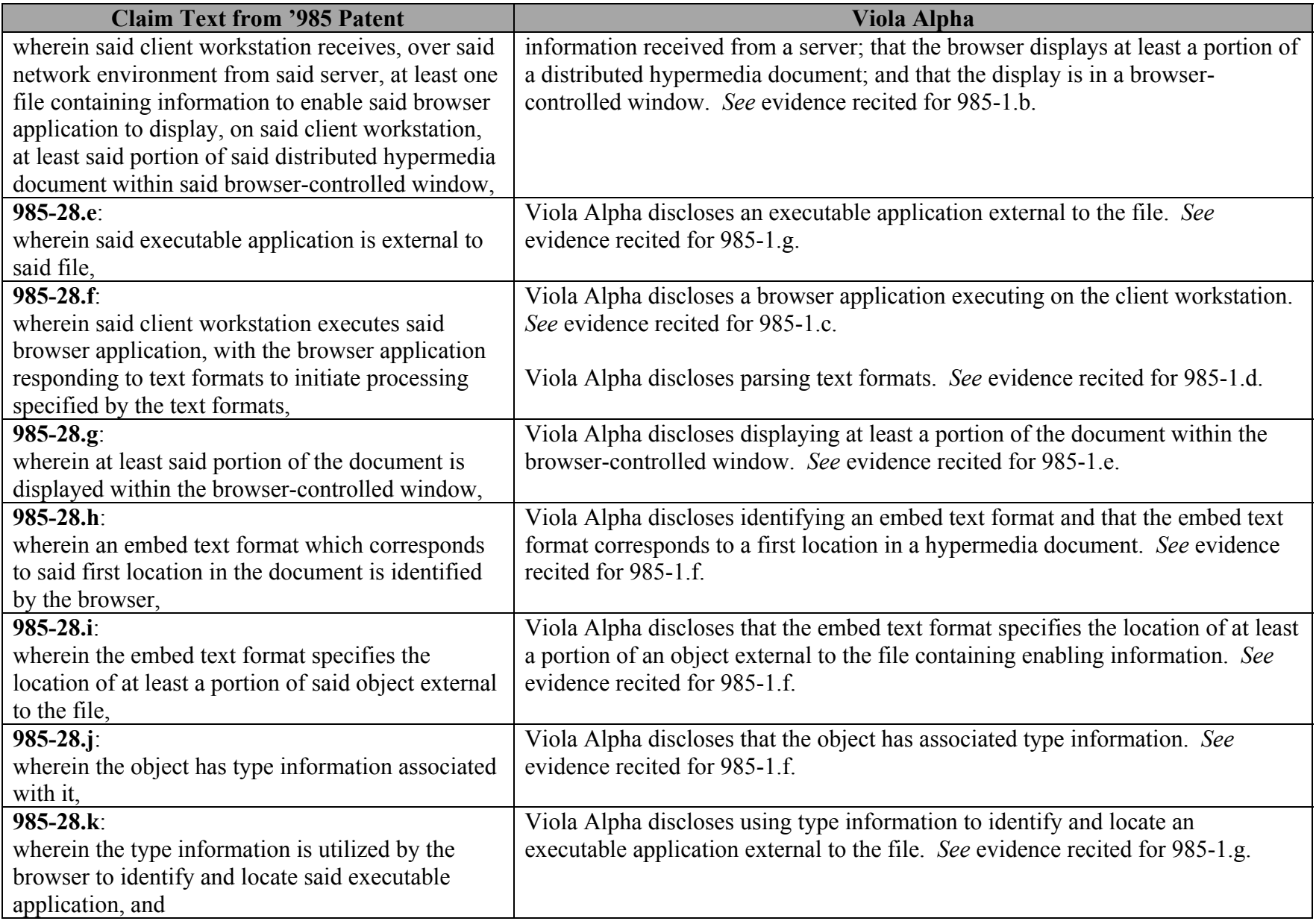

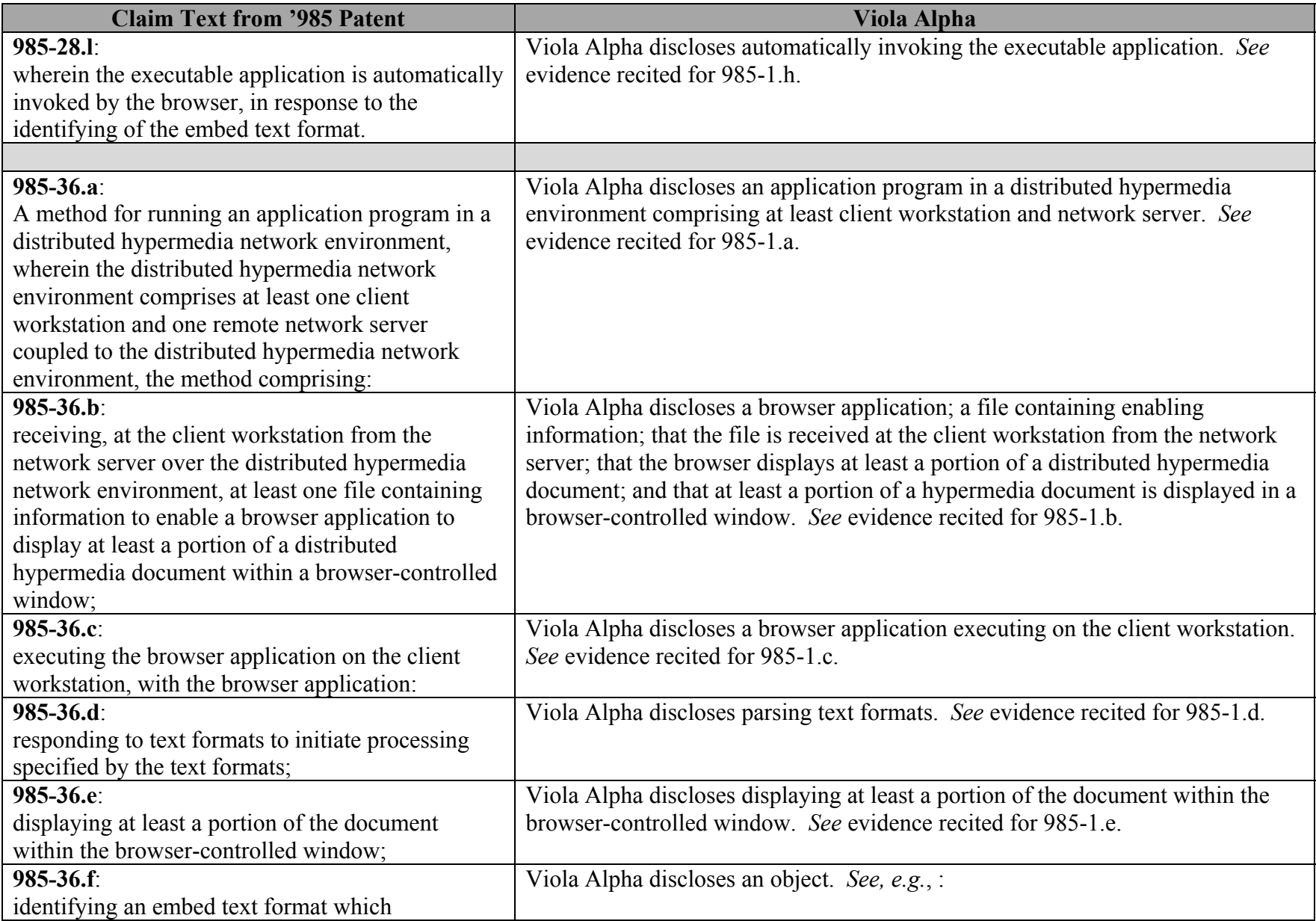

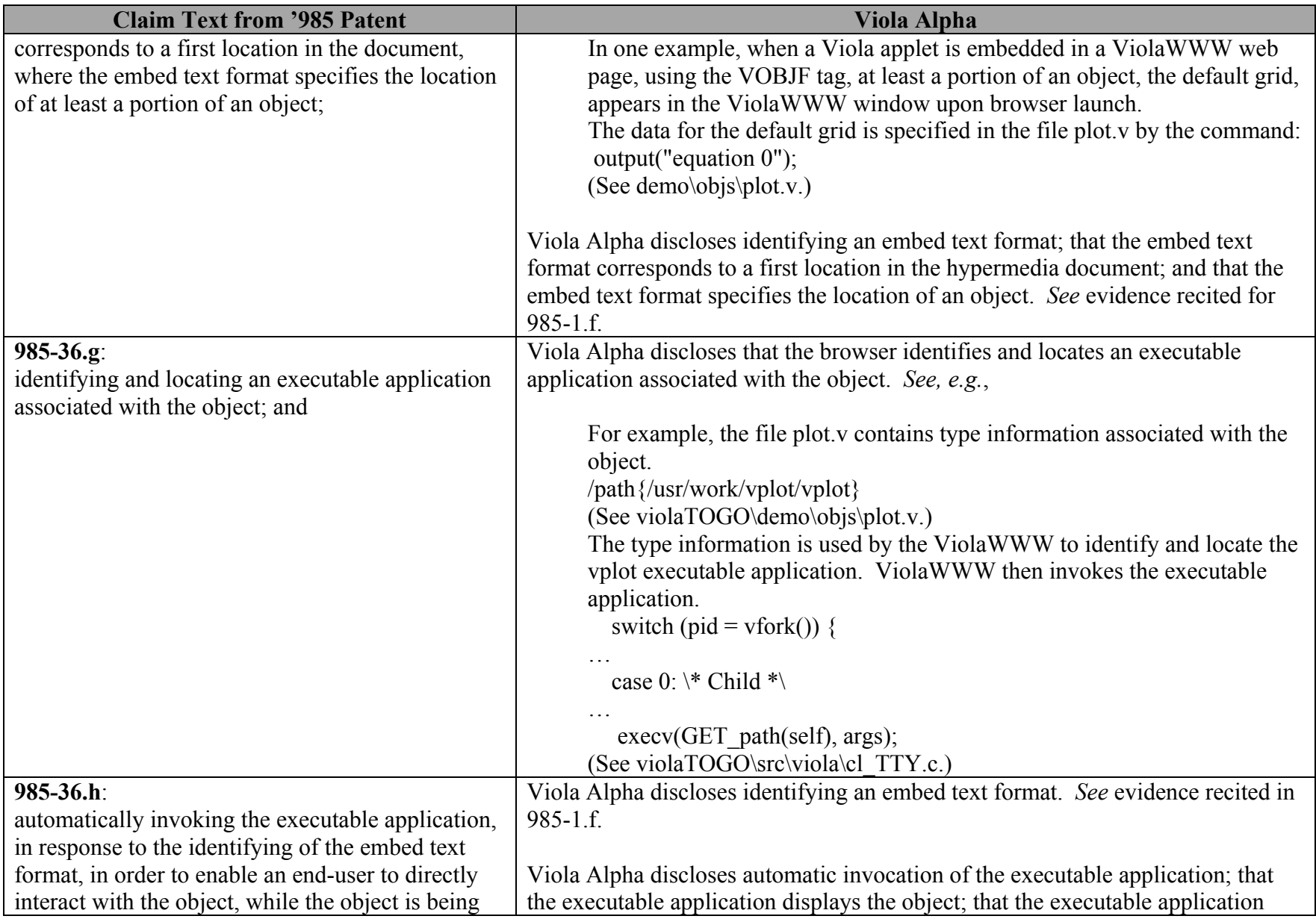

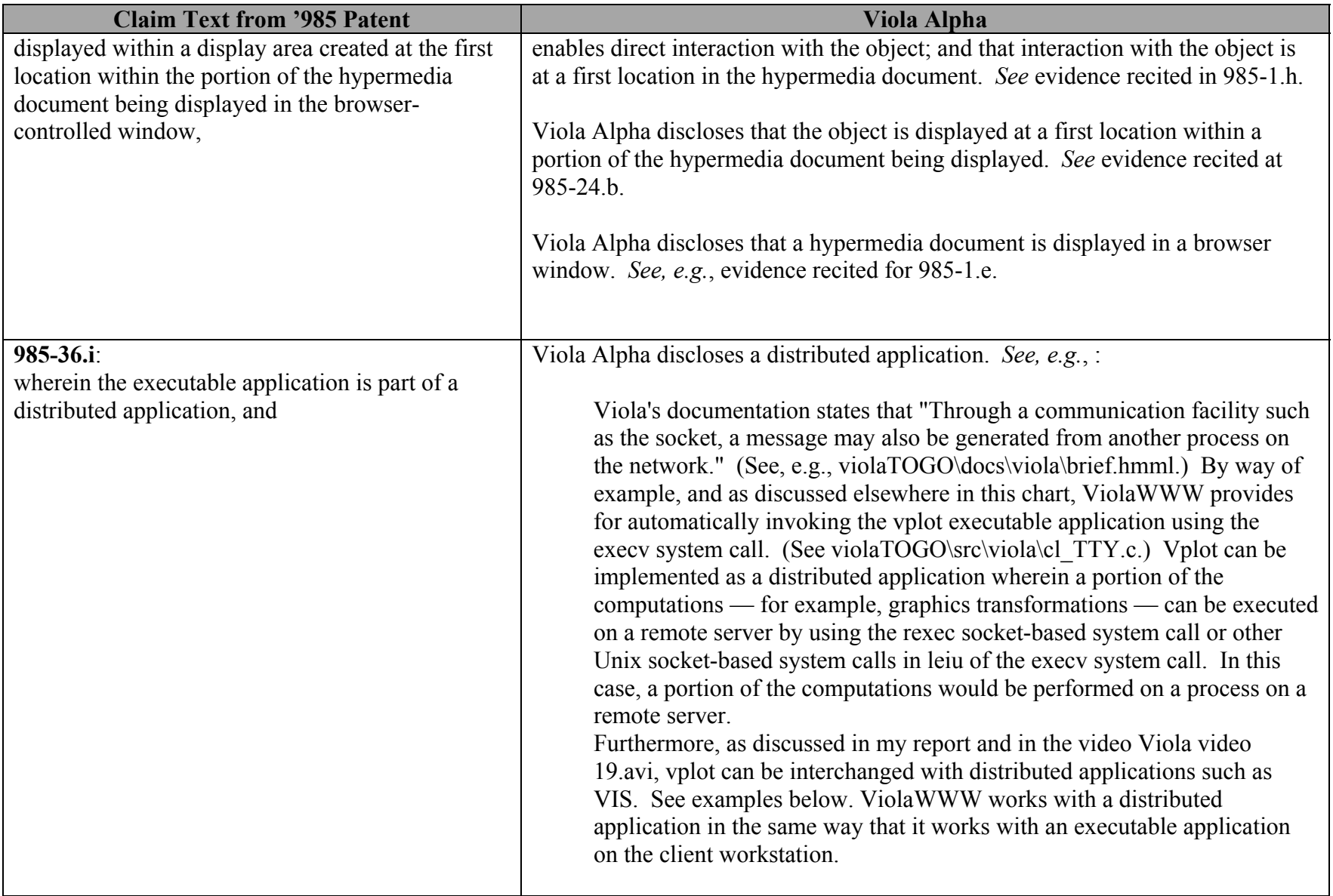

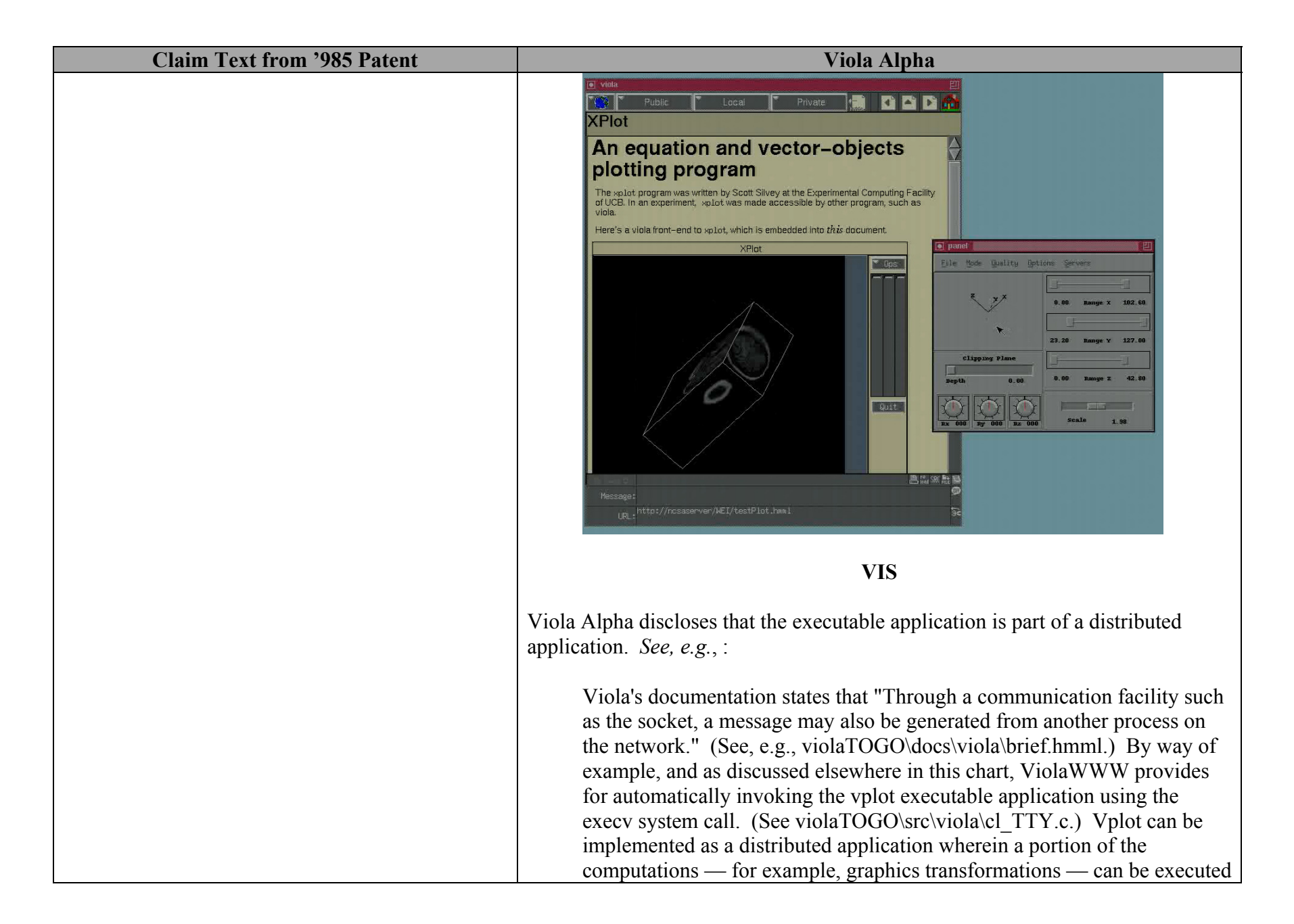

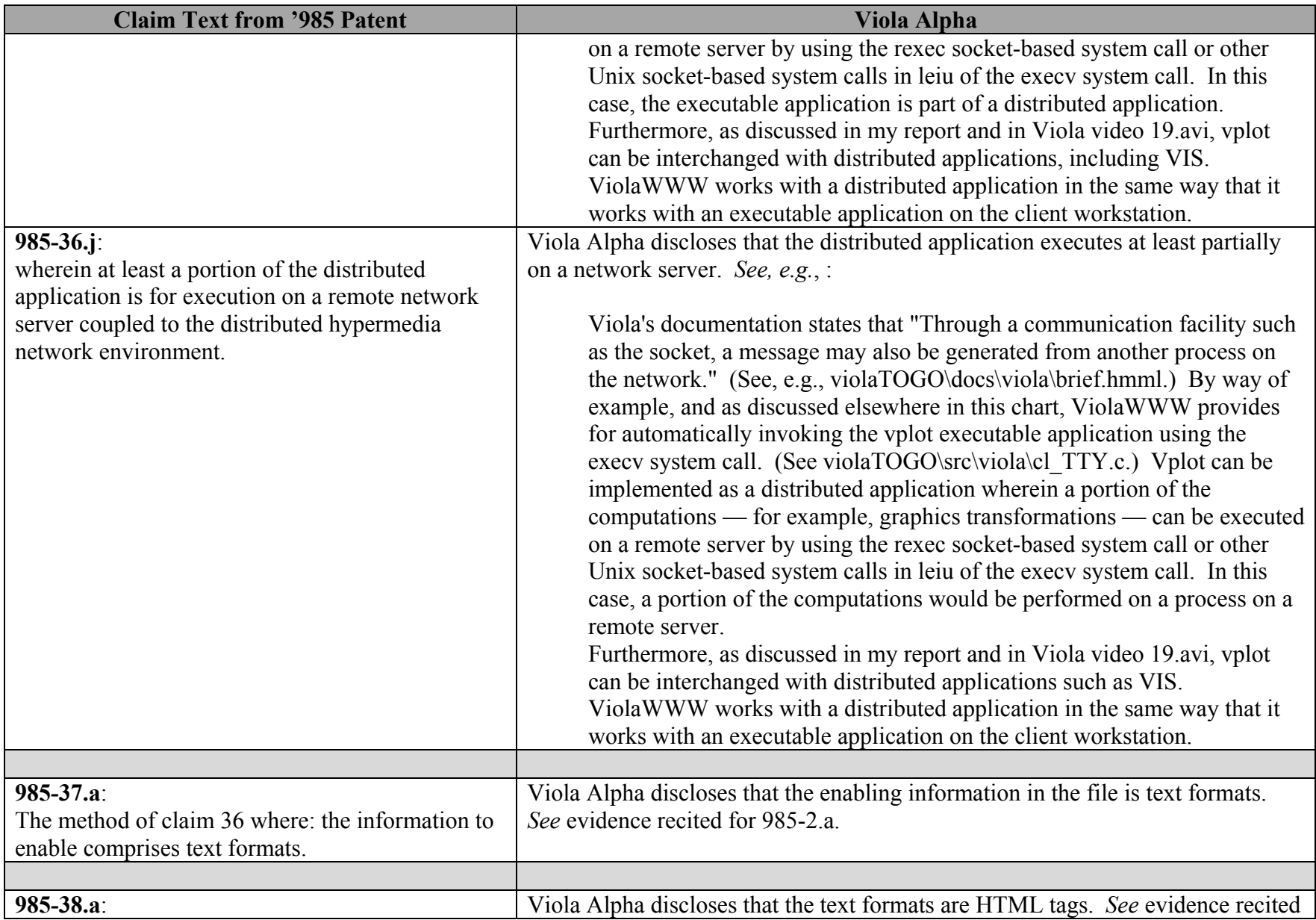

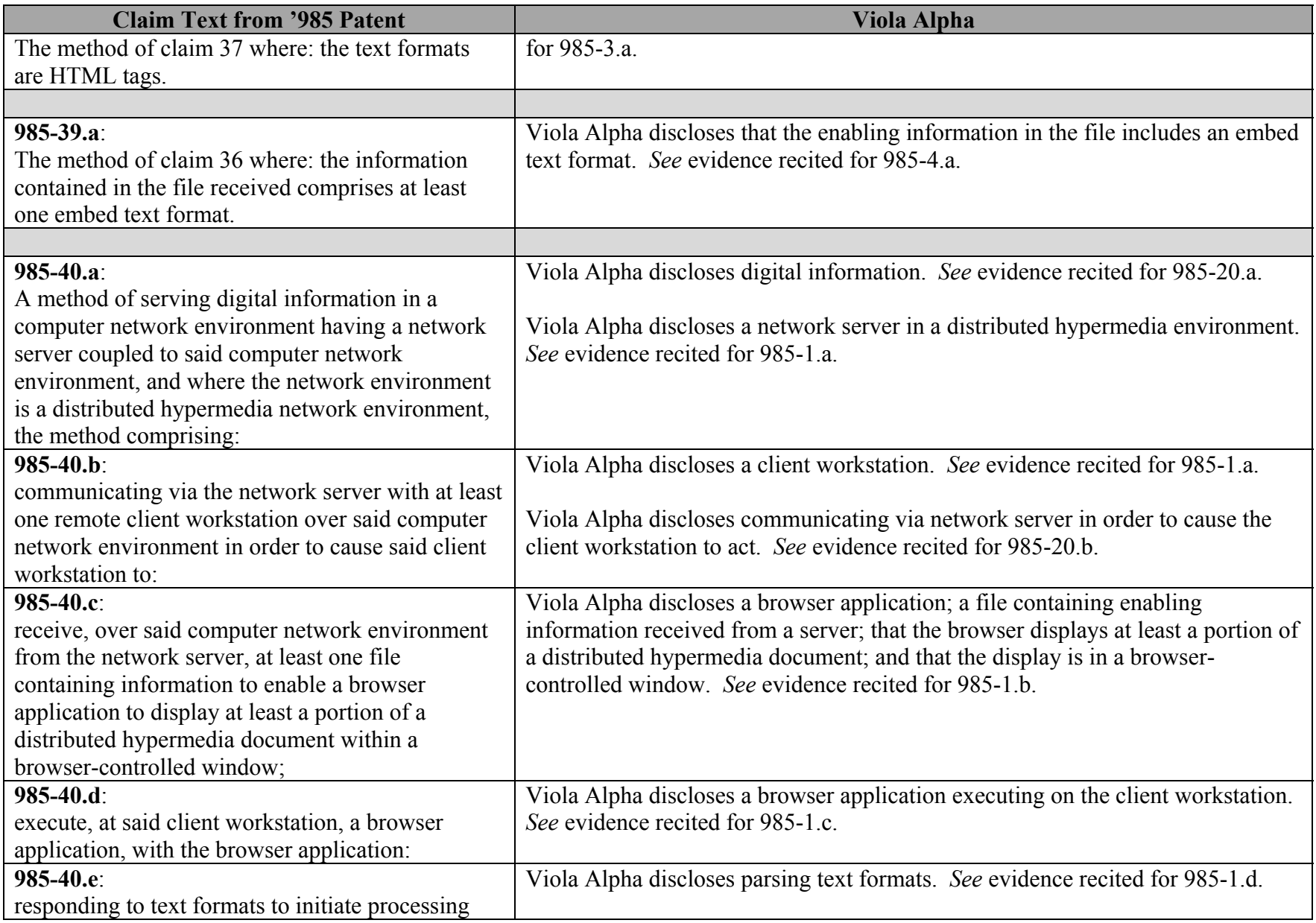

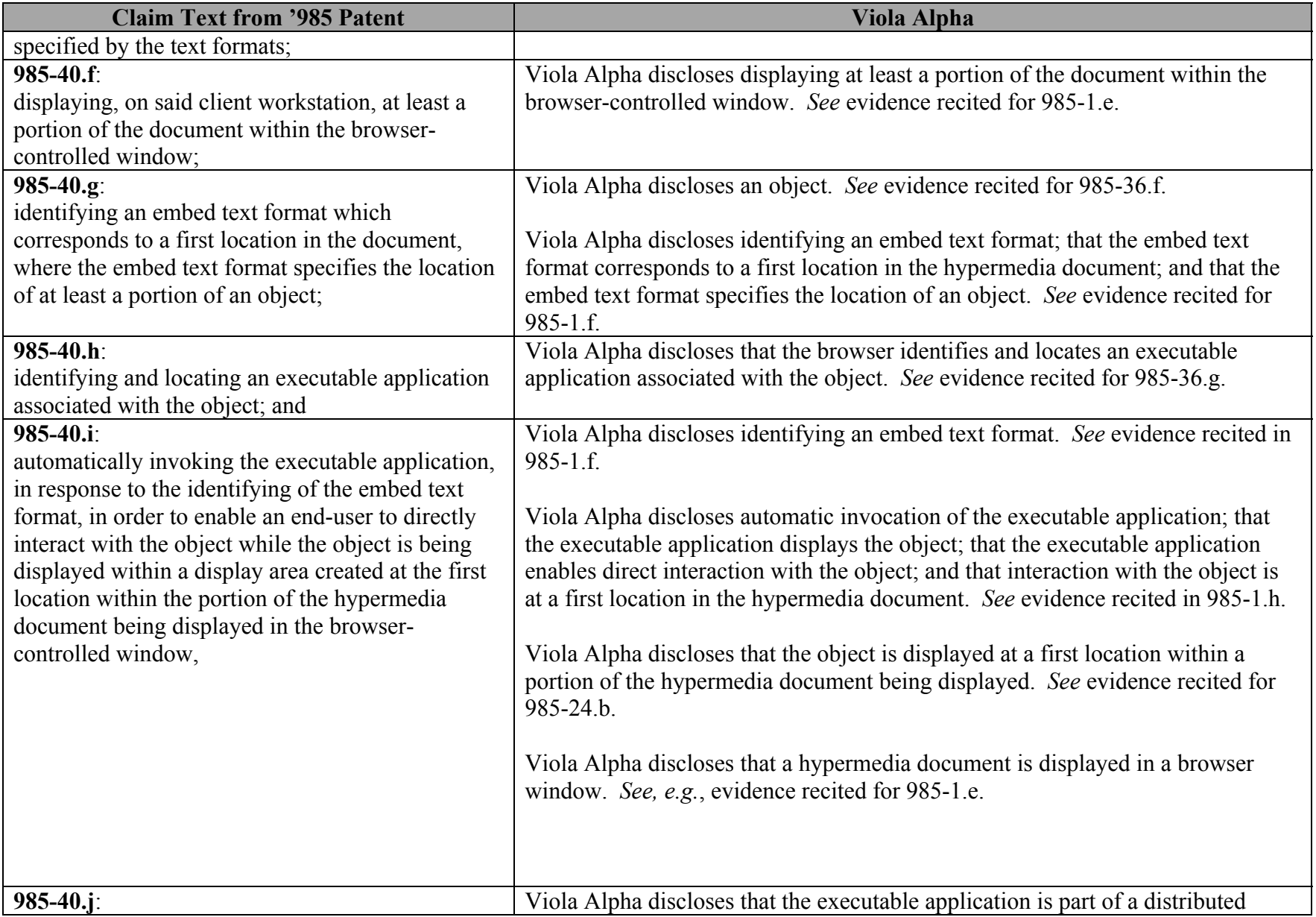

![](_page_51_Picture_84.jpeg)